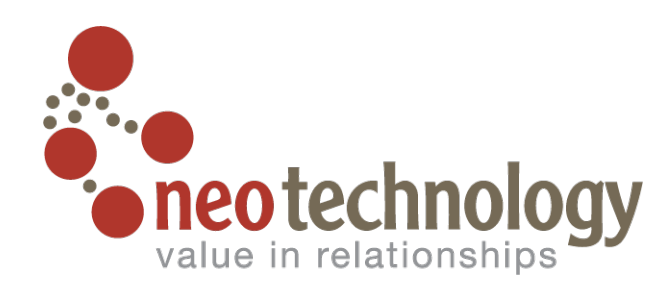

### Thinking in Graphs

@iansrobinson ian.robinson@neotechnology.com

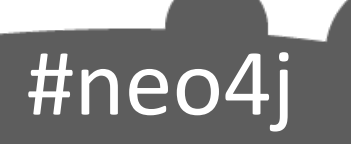

#### Data Complexity

#### *complexity = f(size, connectedness, semi-structure)*

#neo4

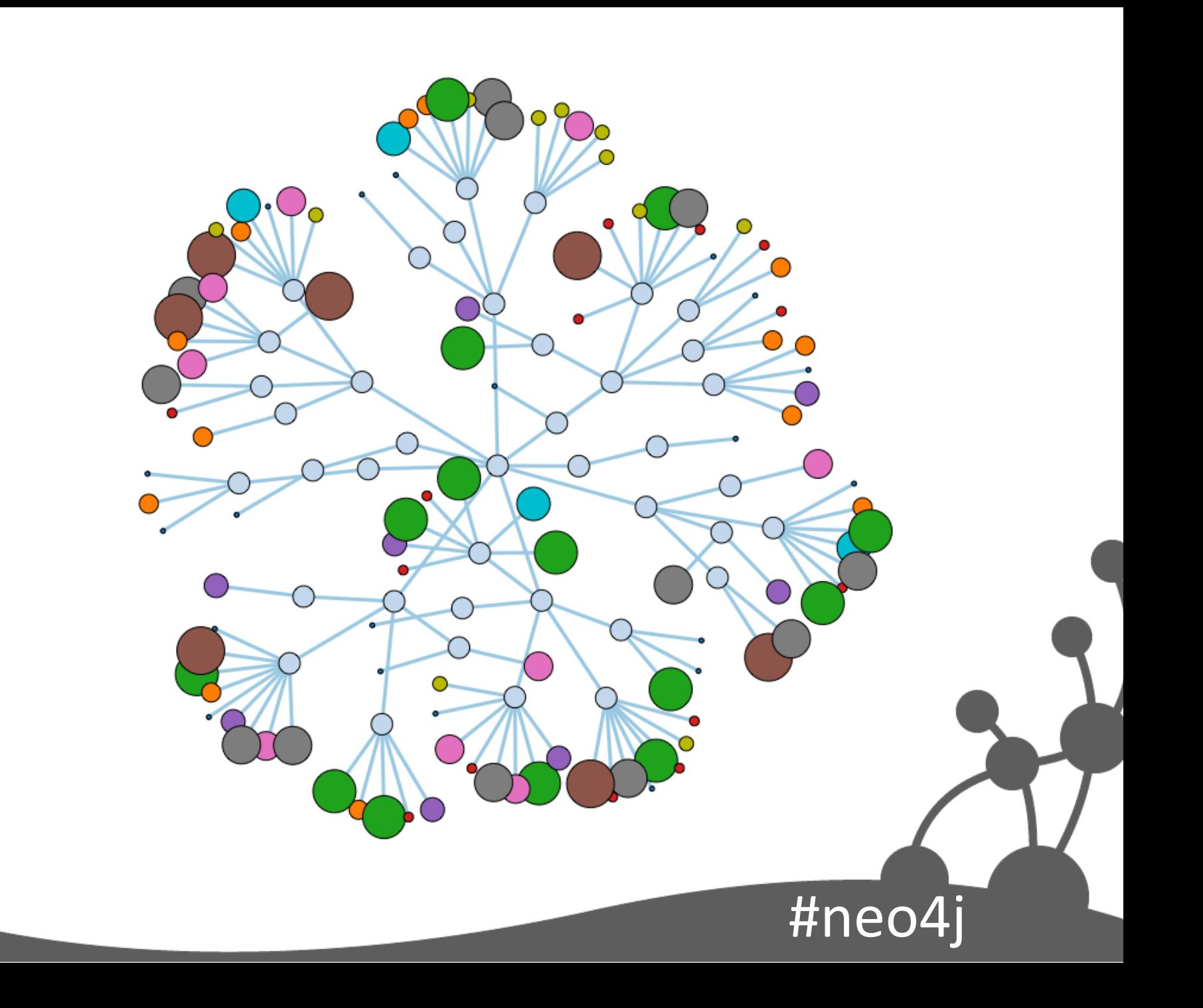

### Property Graph Data Model

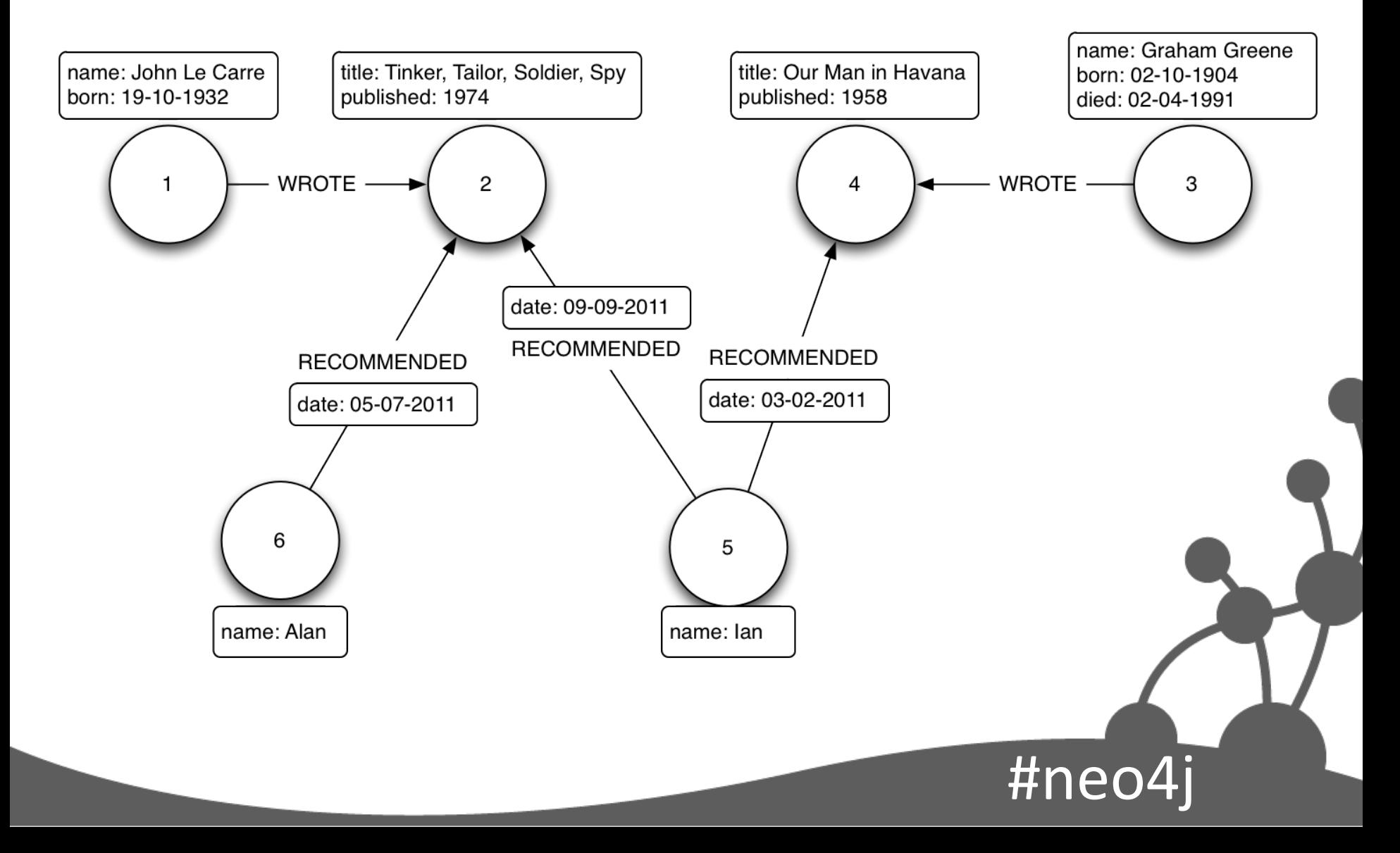

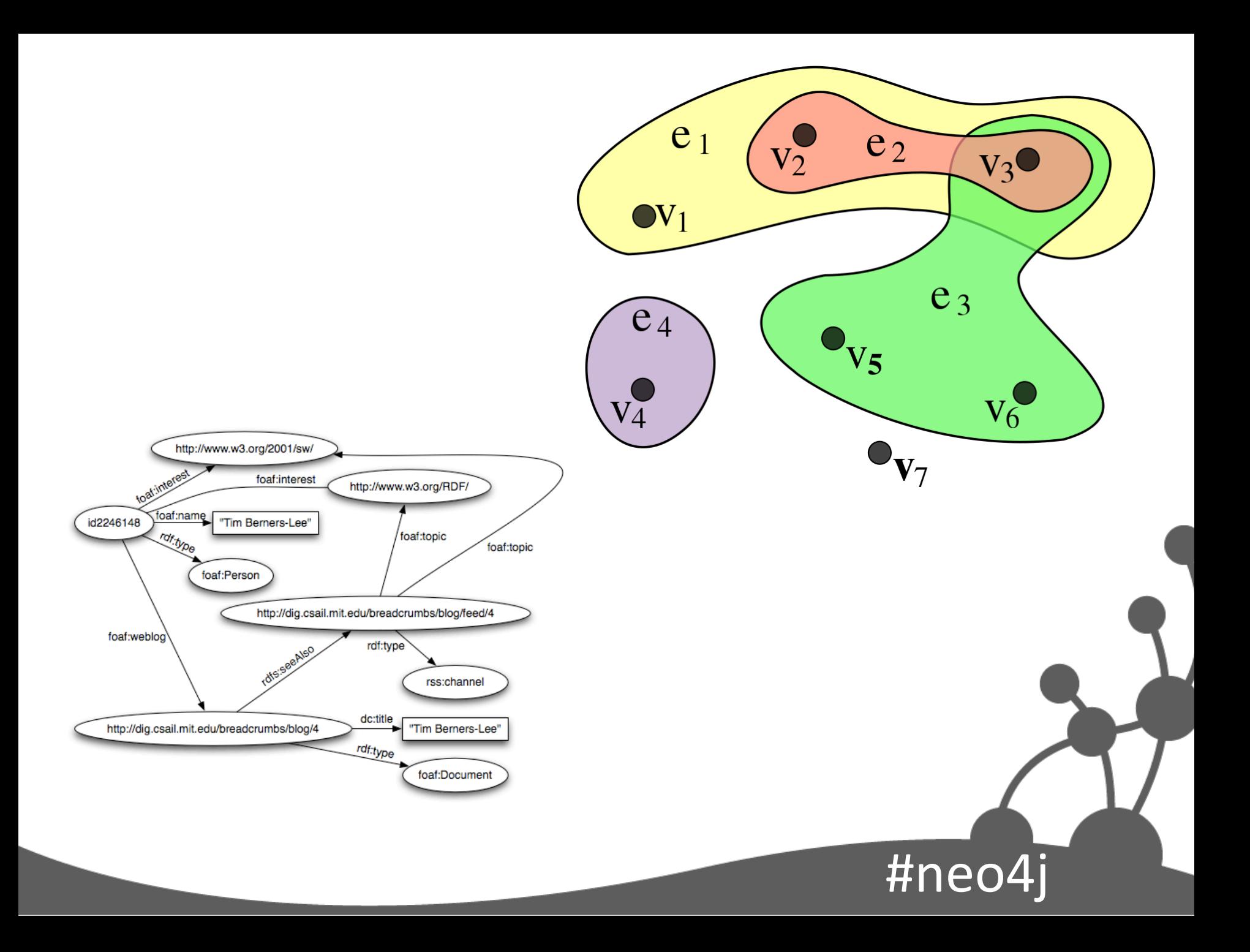

### Expressive Graph Data Model

#ne

- Complex, densely-connected domains
	- Lots of join tables? Relationships
	- Lots of sparse tables? Semi-structure
- Messy data
	- Ad hoc exceptions
- Relationships as first-class elements
	- $-$  Semantic clarity: named, directed
	- Not simply constraints

#### Schema-Free...

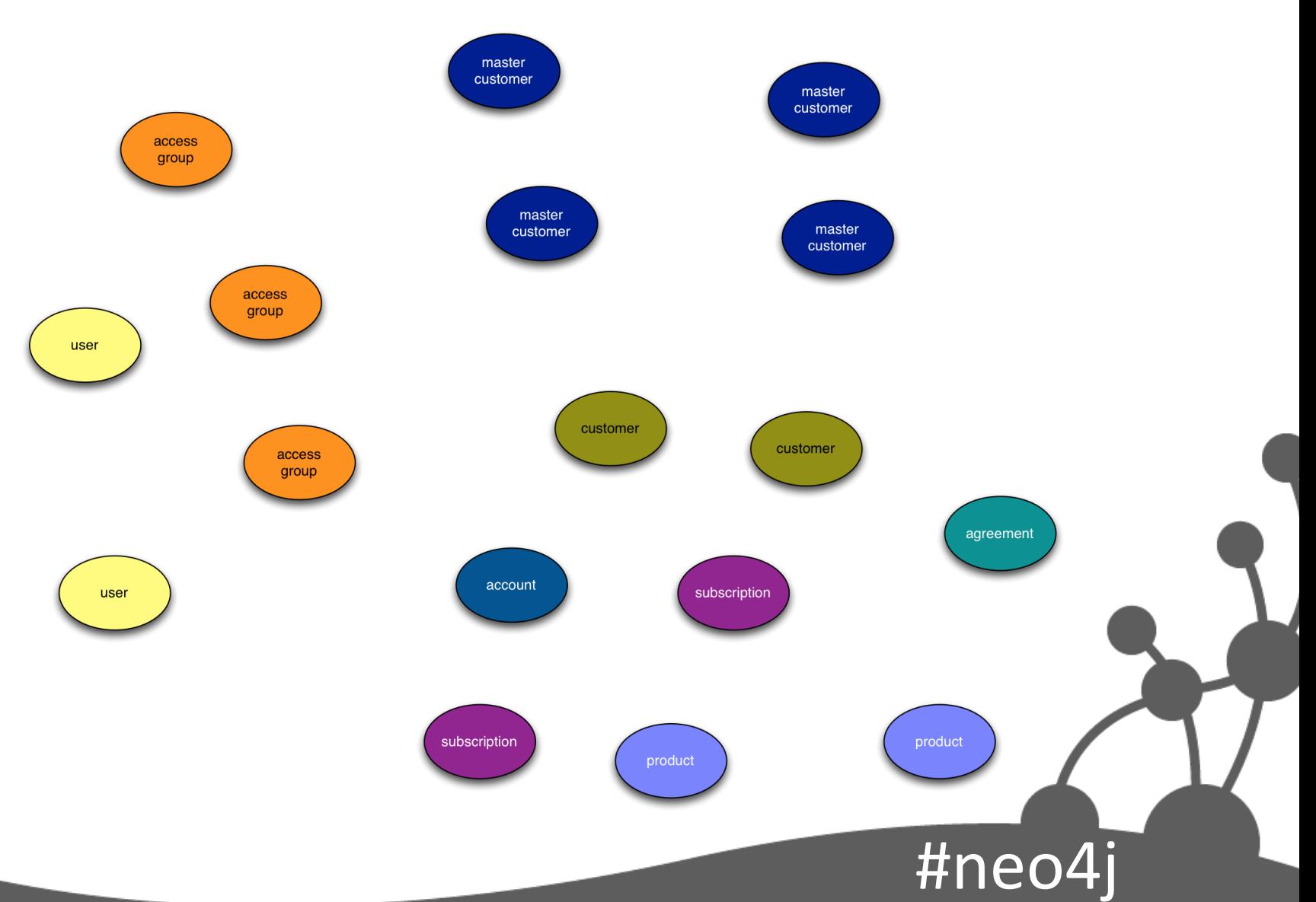

#### **But Structured**

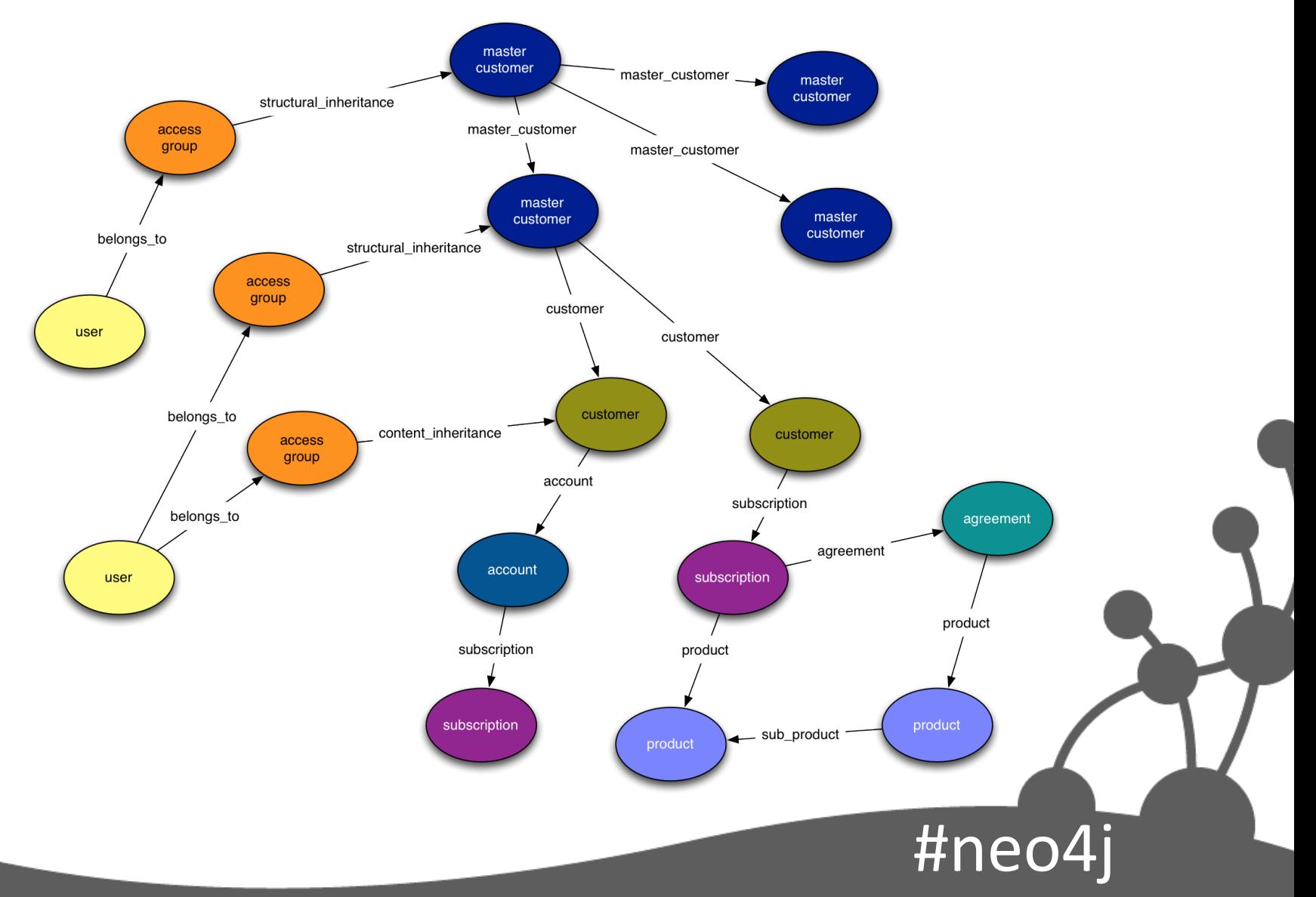

### Neo4j

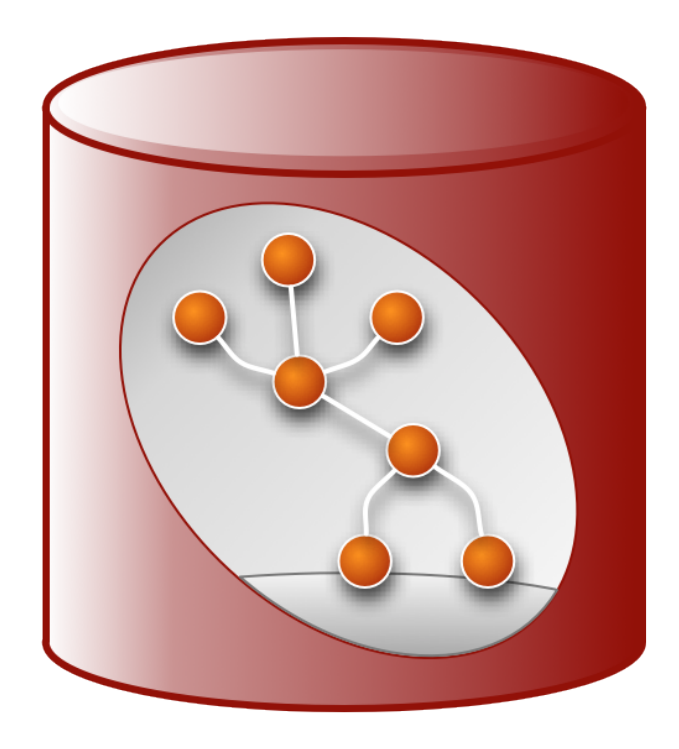

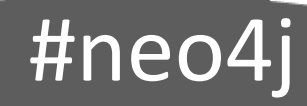

### Neo4j Architecture

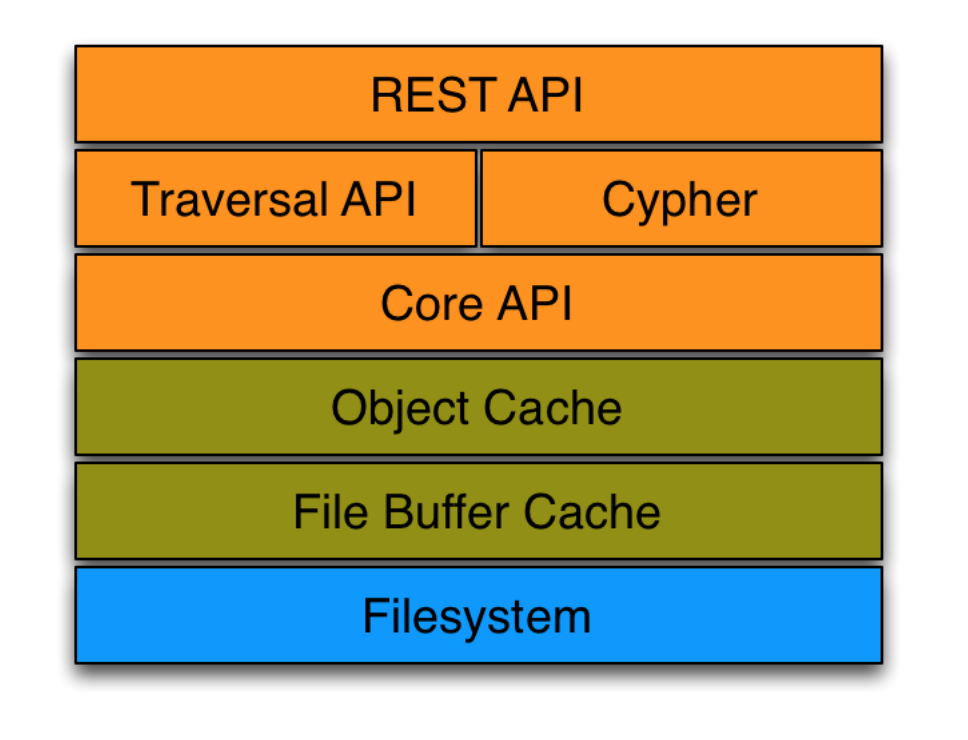

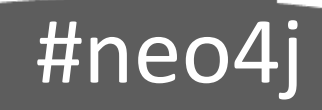

### Filesystem

- Neo4j uses several stores:
	- Node
	- $-$  Relationship
	- Property
		- including short strings and small arrays
	- String
		- for long strings
	- Array
		- for large arrays

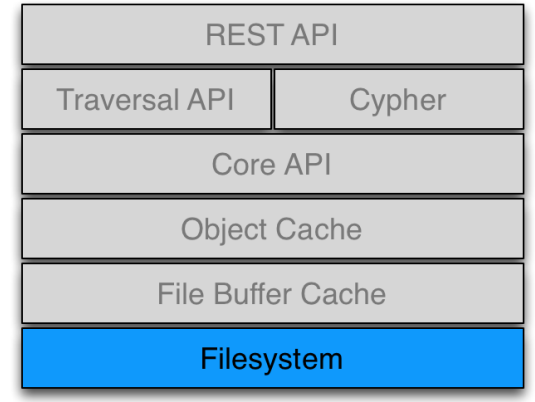

#neo4

## Caches

• File Buffer Cache:

- Memory-mapped NIO

- Object Cache:
	- Nodes
	- Relationships

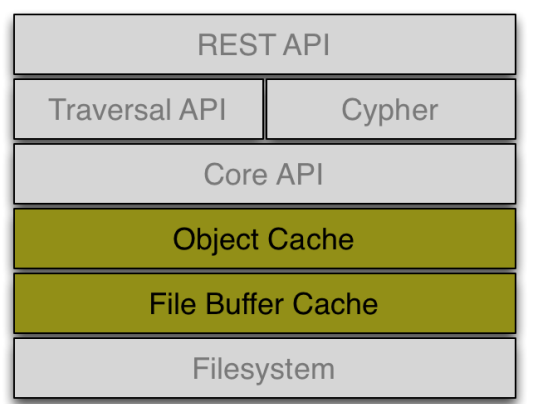

 $#$ neo $4$ 

### **APIS**

- Core API:
	- Nodes
	- Relationships
- Traversal API:
	- Lazily spider the graph
- Cypher
	- Graph pattern matching
- REST
	- JSON over HTTP

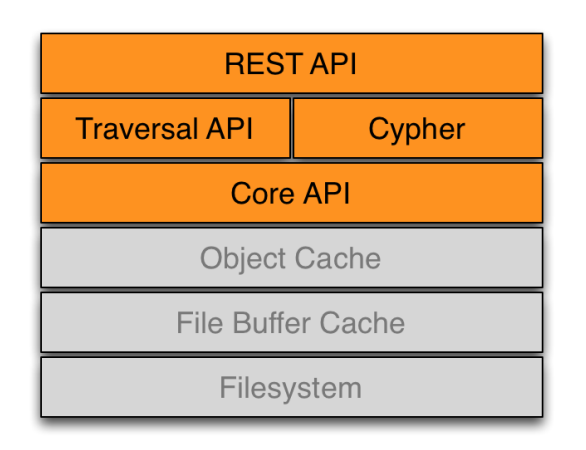

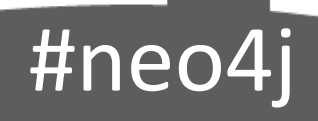

### Embedded

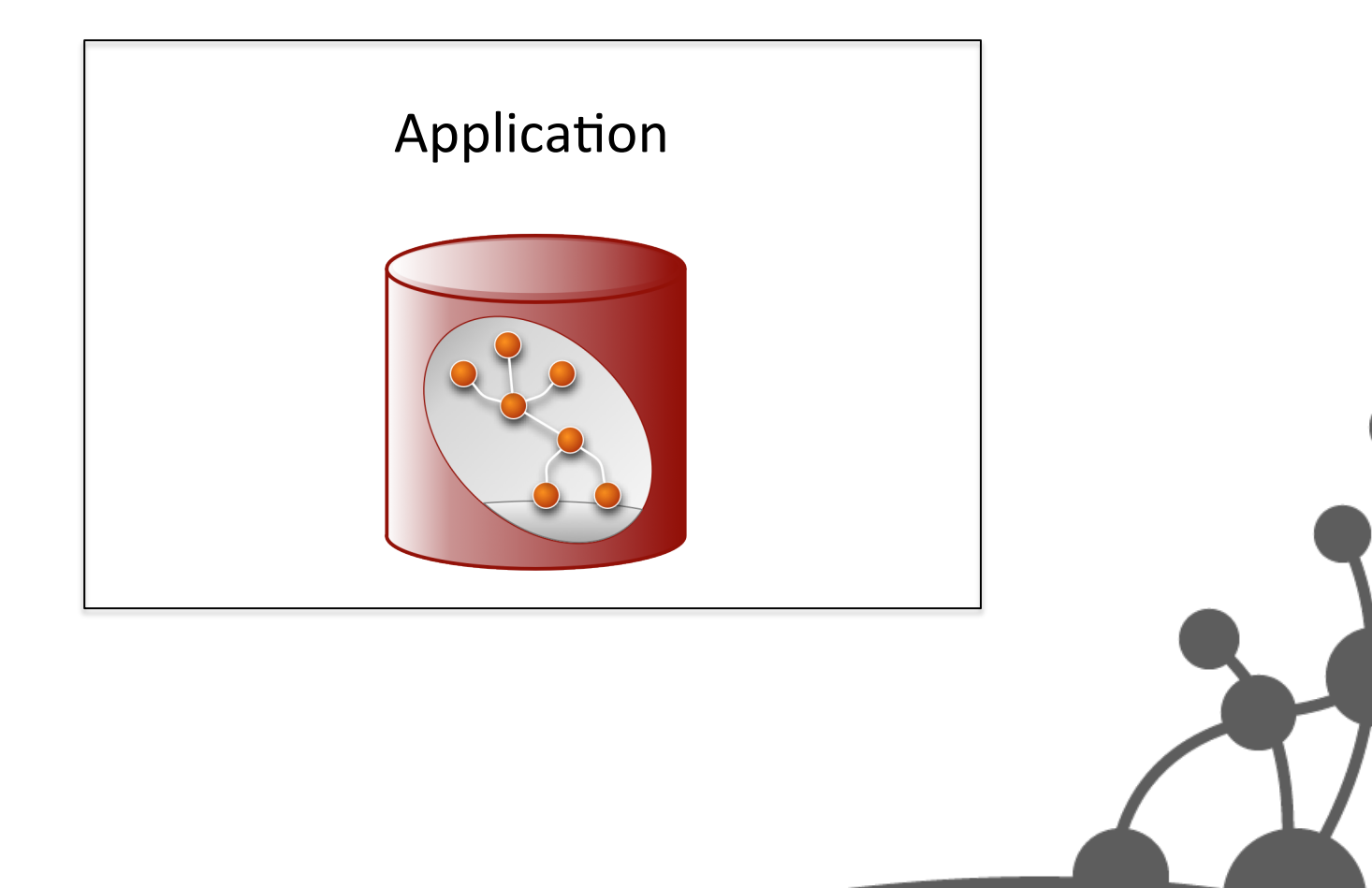

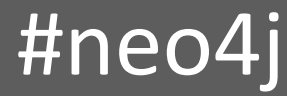

#### Server

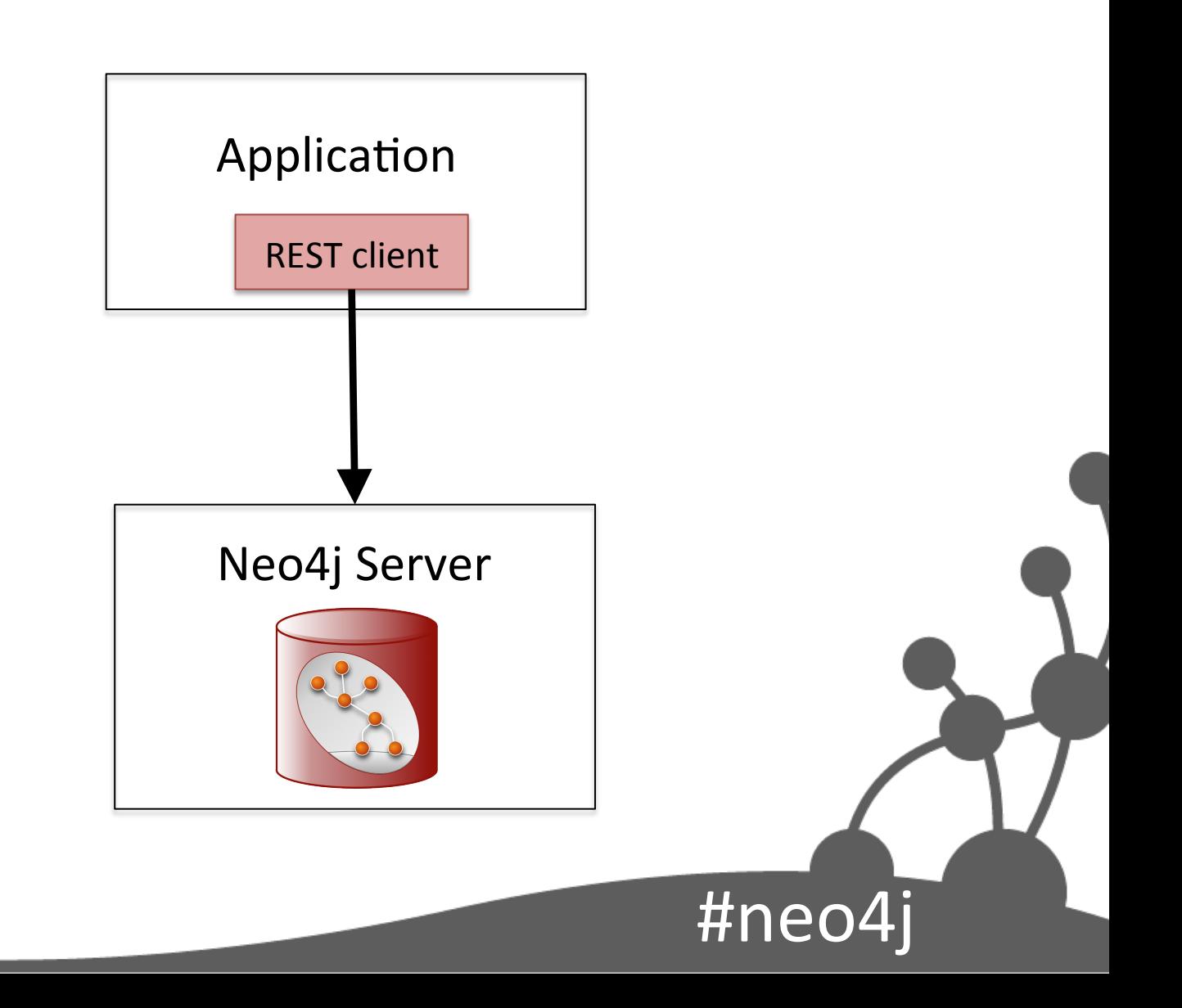

### **High Availability**

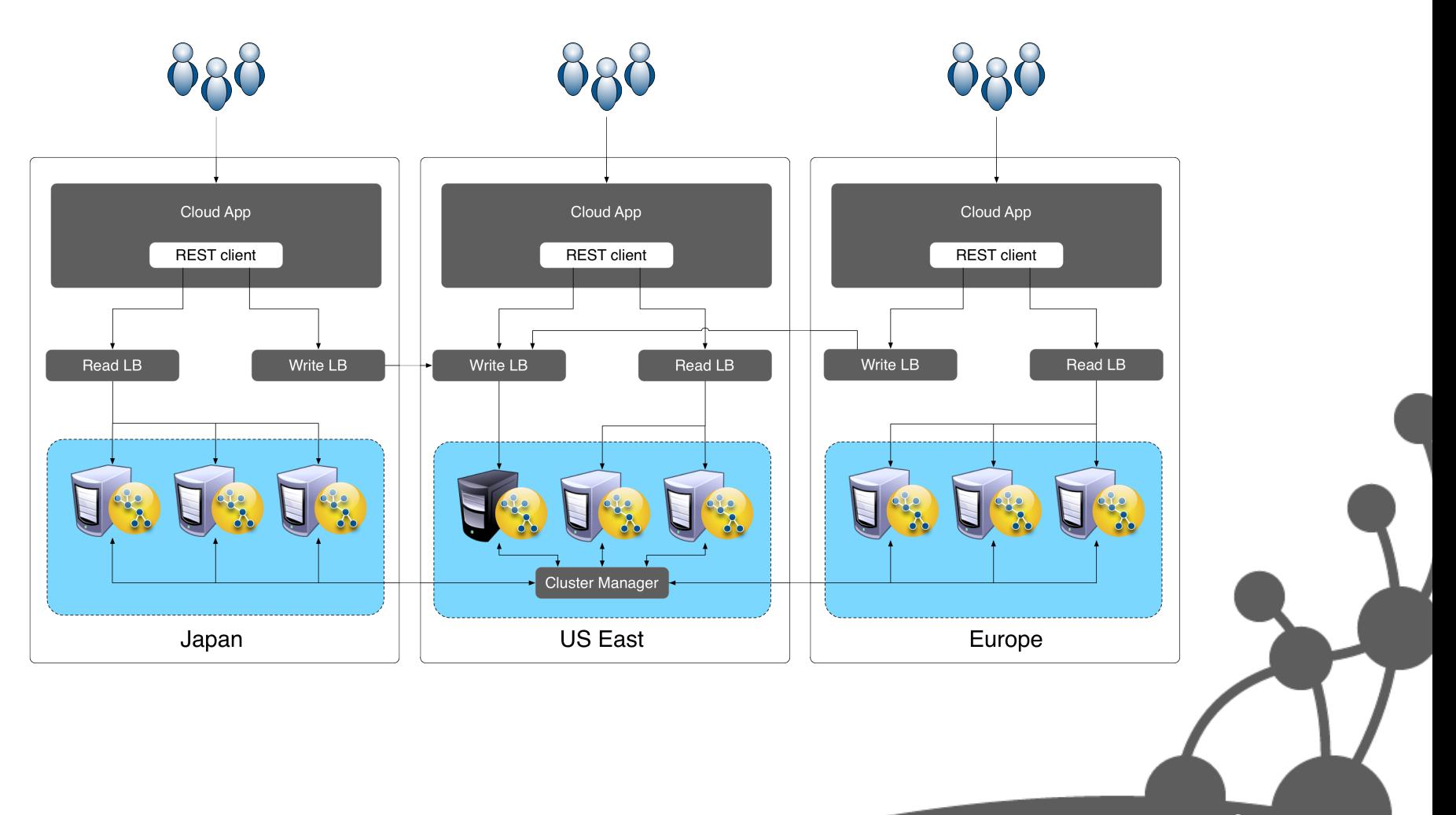

#neo4j

# Cypher - A Graph Language

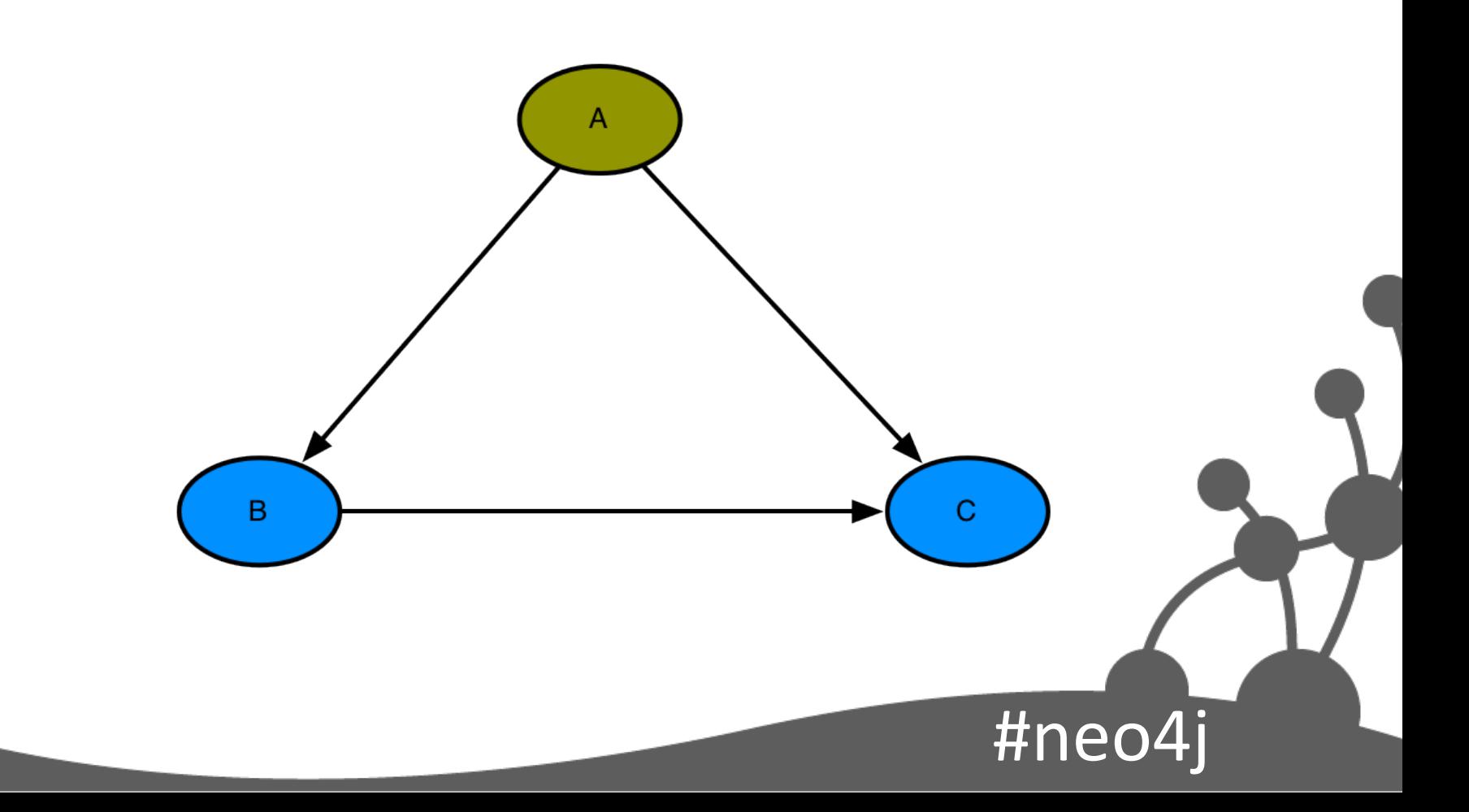

# Anonymous Nodes & Rels

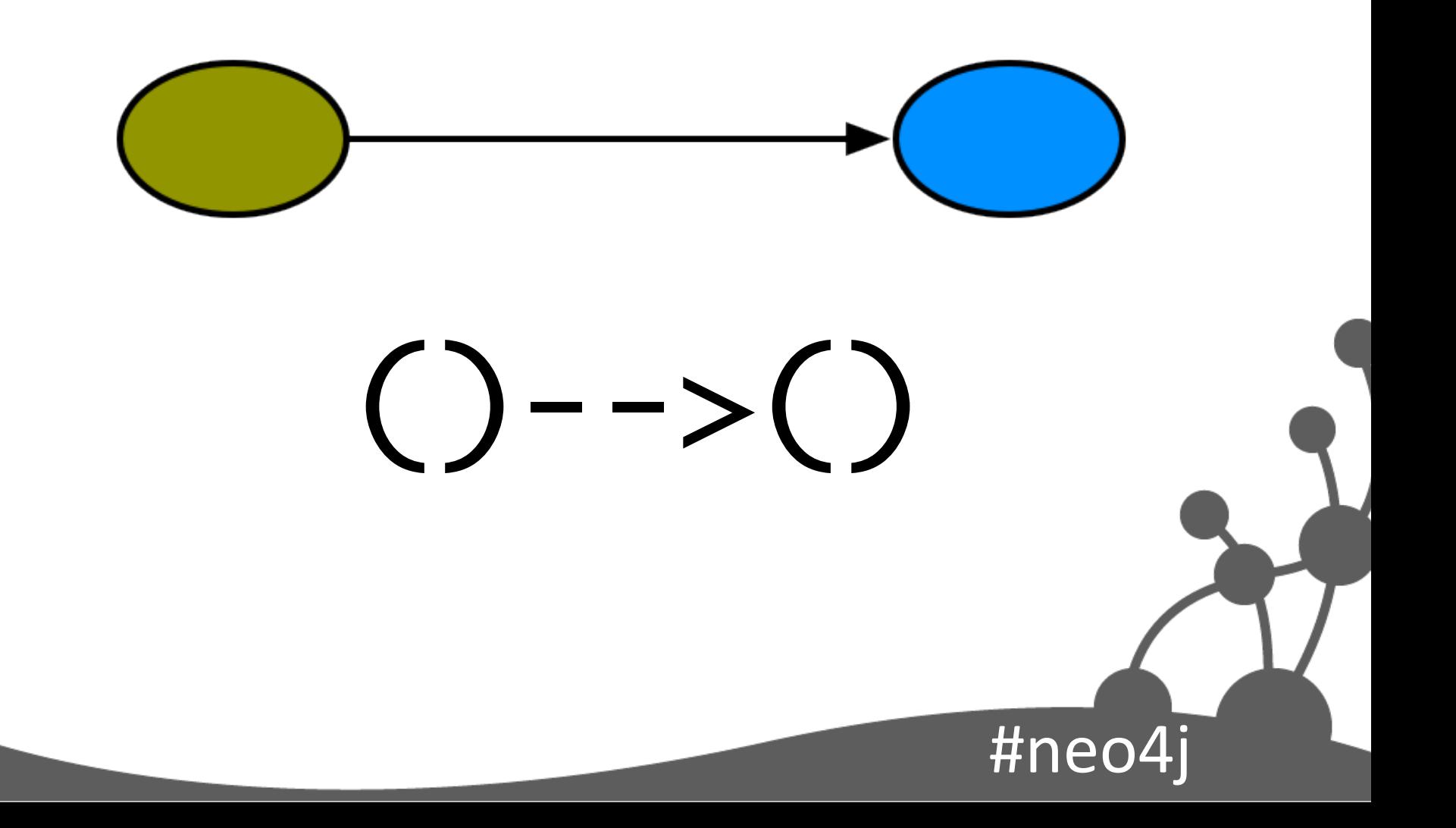

### **ASCII Art Patterns**

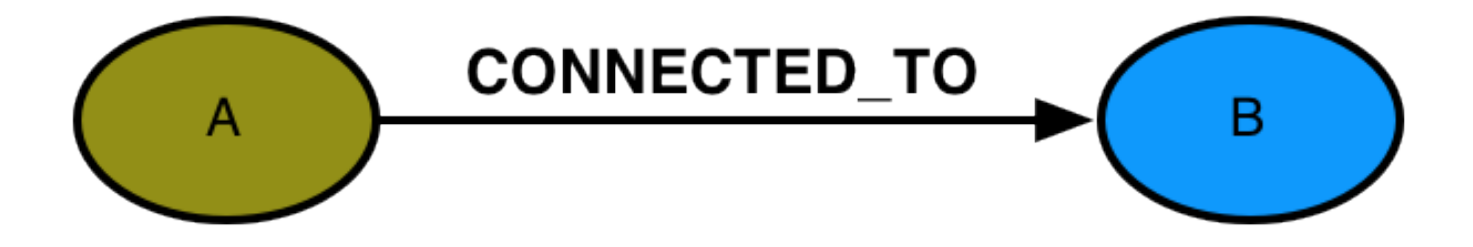

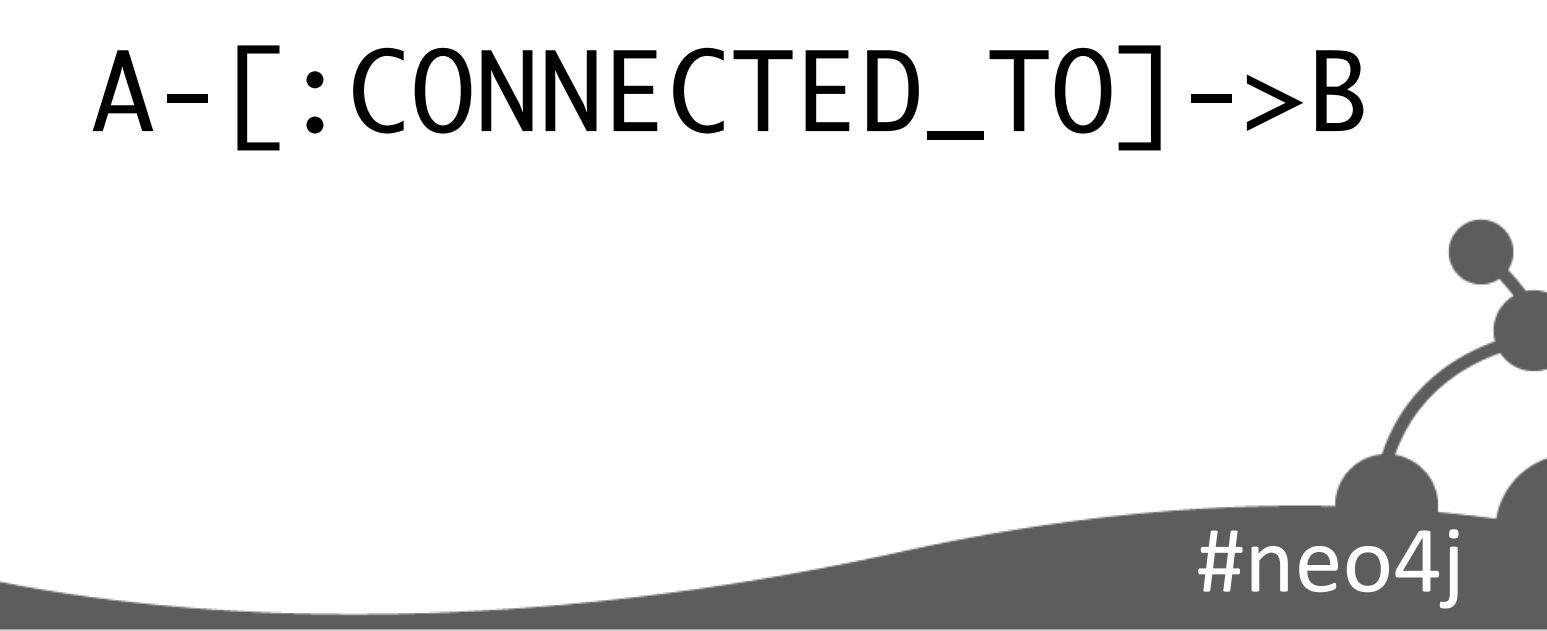

### **ASCII Art Patterns**

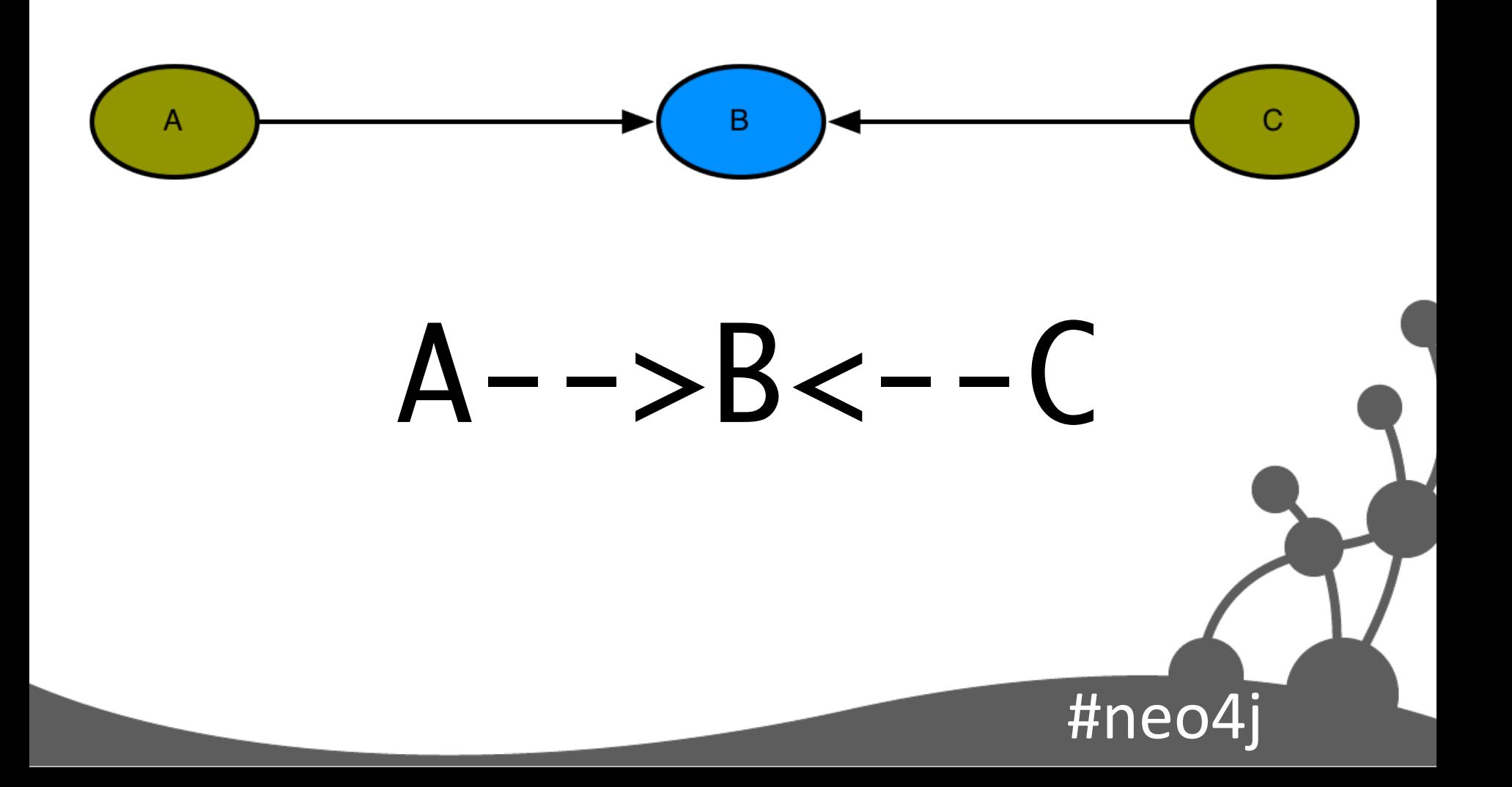

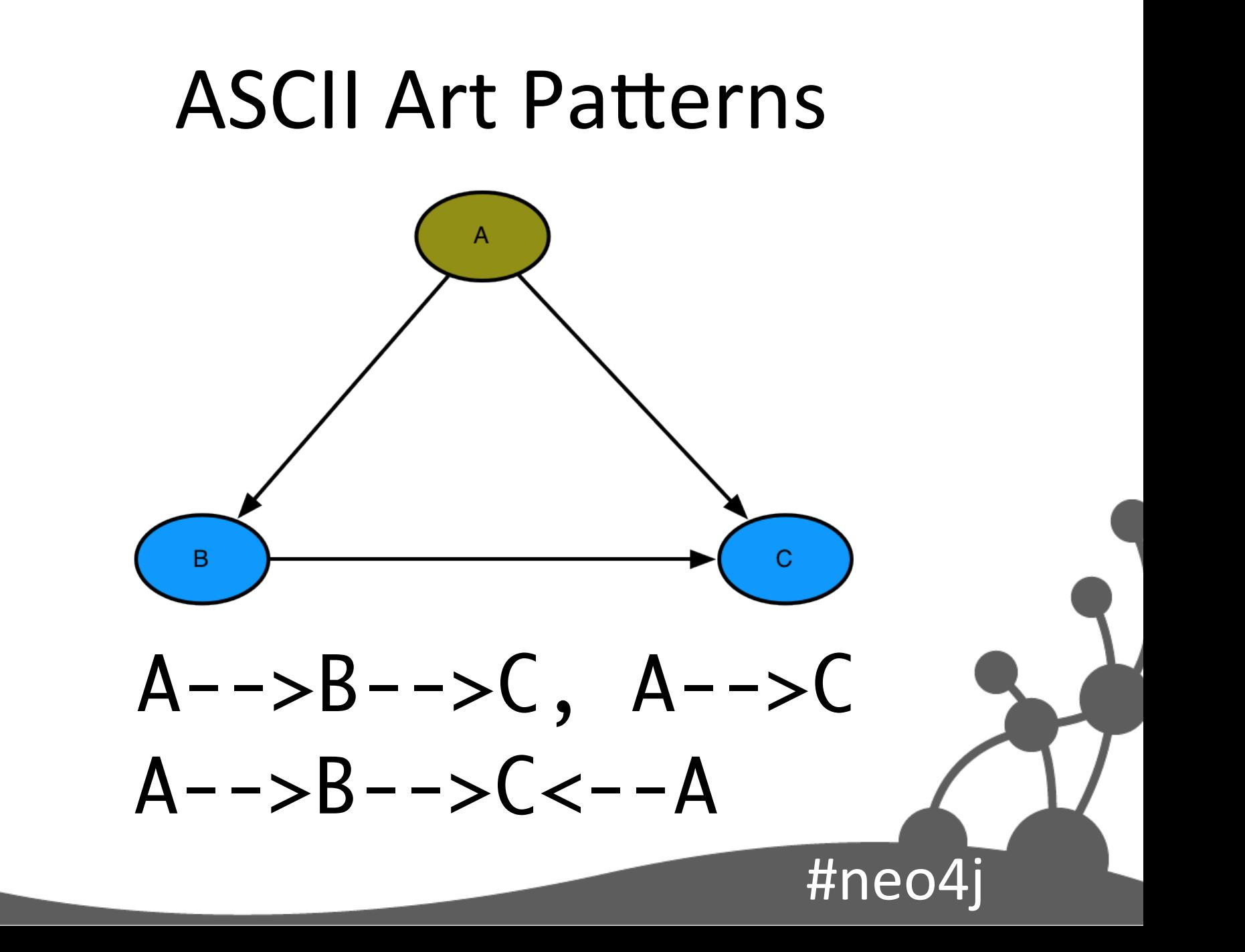

# Variable Length Paths

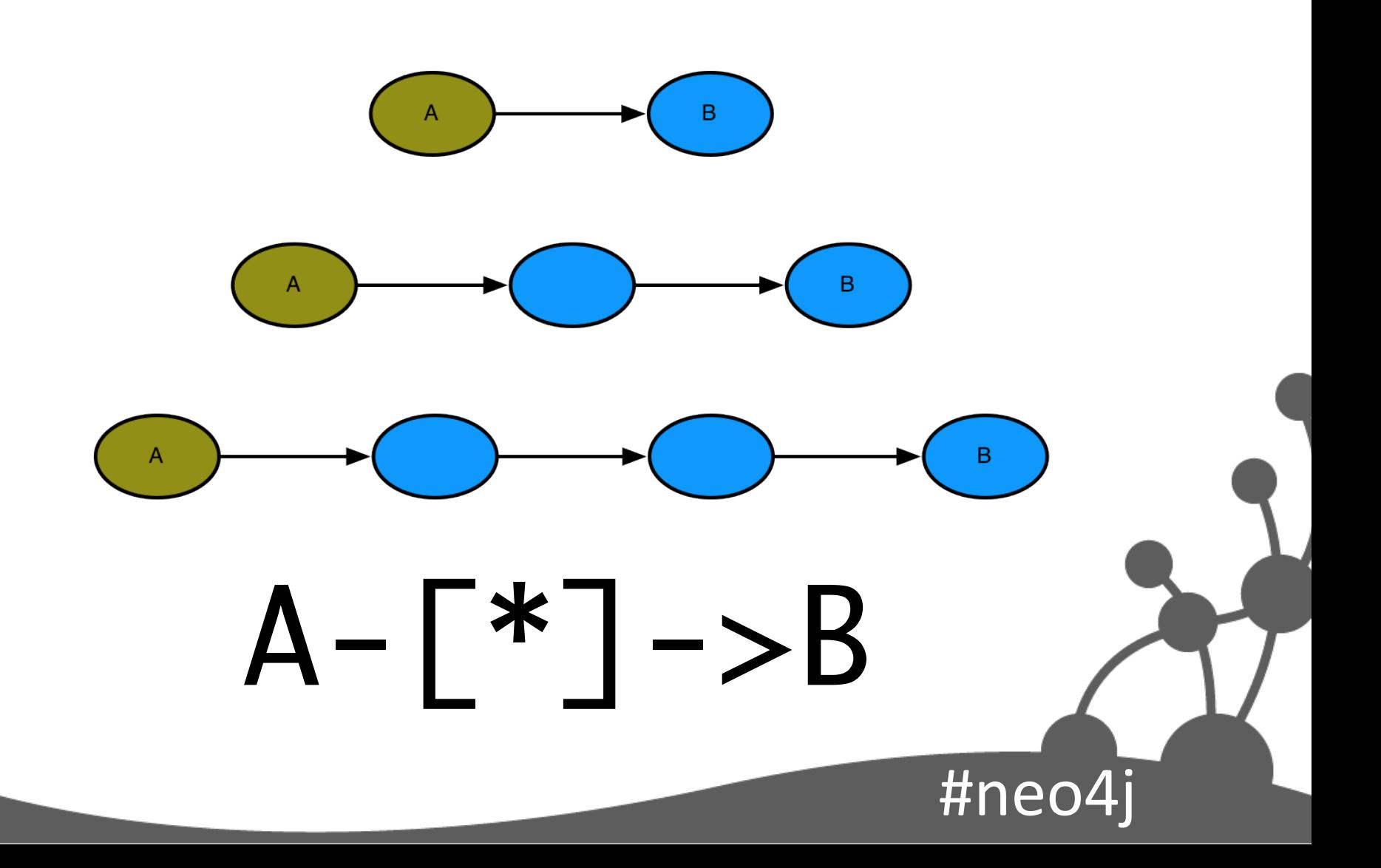

#### Create Some Data

CREATE

 (cc {name:'Cost Centre 1'}), (lb {name:'Ledger Book 1'}), cc-[:HAS\_LEDGER\_BOOK]->lb

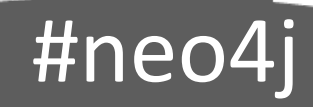

### Add Data

```
START party=node:party(name='Party 1'),
              sourcebook=node:source_book(name='Source Book 1')
CREATE UNIQUE sourcebook-[:HAS TRADE]->(trade {id:'0001'}),
              trade-[:PARTY_ALIAS]->
                   (partyalias {name:'Party Alias 1'}),
              trade-[:CURRENCY]->
                   (currency {name:'GBP', _label:'currency'}),
              party-[:ALIAS]->partyalias
RETURN trade
```
#ne

#### Find Start Nodes in Indexes

**START party=node:party(name='Party 1'), sourcebook=node:source\_book(name='Source Book 1')** CREATE UNIQUE sourcebook-[:HAS TRADE]->(trade {id:'0001'}), trade-[:PARTY\_ALIAS]-> (partyalias {name:'Party Alias 1'}), trade-[:CURRENCY]-> (currency {name:'GBP', \_label:'currency'}), party-[:ALIAS]->partyalias RETURN trade

#neo4j 

### Describe New Data

START party=node:party(name='Party 1'), sourcebook=node:source\_book(name='Source Book 1') **CREATE UNIQUE sourcebook-[:HAS\_TRADE]->(trade {id:'0001'}), trade-[:PARTY\_ALIAS]-> (partyalias {name:'Party Alias 1'}), trade-[:CURRENCY]-> (currency {name:'GBP', \_label:'currency'}), party-[:ALIAS]->partyalias** RETURN trade

#ne

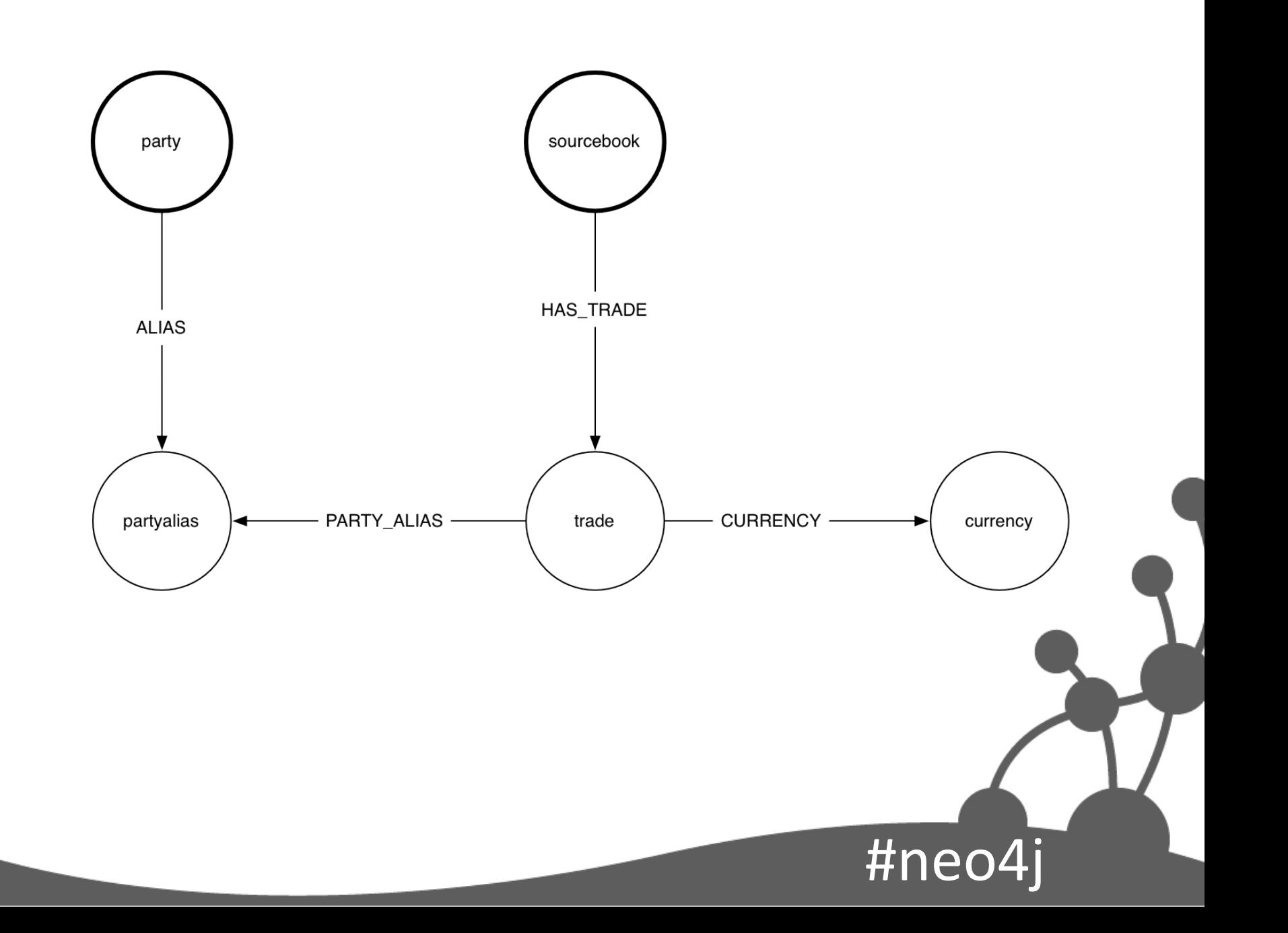

### Return New Node

```
START party=node:party(name='Party 1'),
              sourcebook=node:source_book(name='Source Book 1')
CREATE UNIQUE sourcebook-[:HAS TRADE]->(trade {id:'0001'}),
              trade-[:PARTY_ALIAS]->
                   (partyalias {name:'Party Alias 1'}),
              trade-[:CURRENCY]->
                   (currency {name:'GBP', _label:'currency'}),
              party-[:ALIAS]->partyalias
RETURN trade
```
#ne

## Querying the Graph

Graph local:

- One or more start nodes
- Explore surrounding graph
- Millions of joins per second

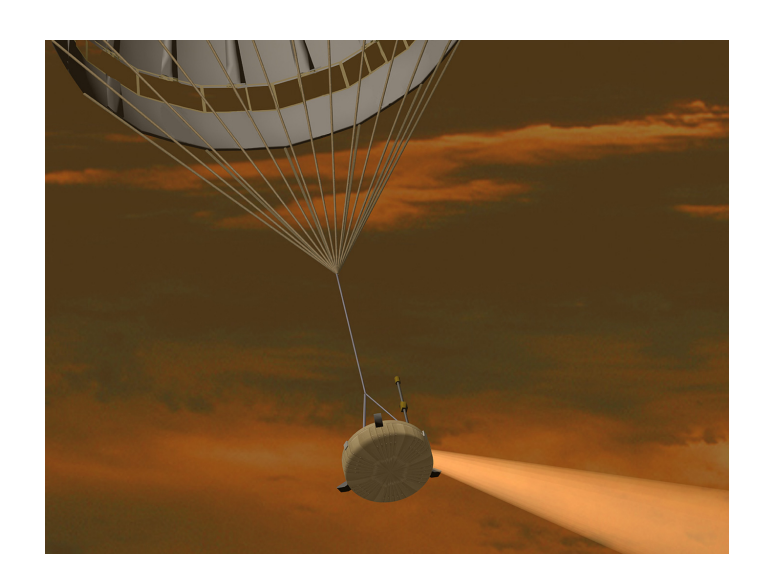

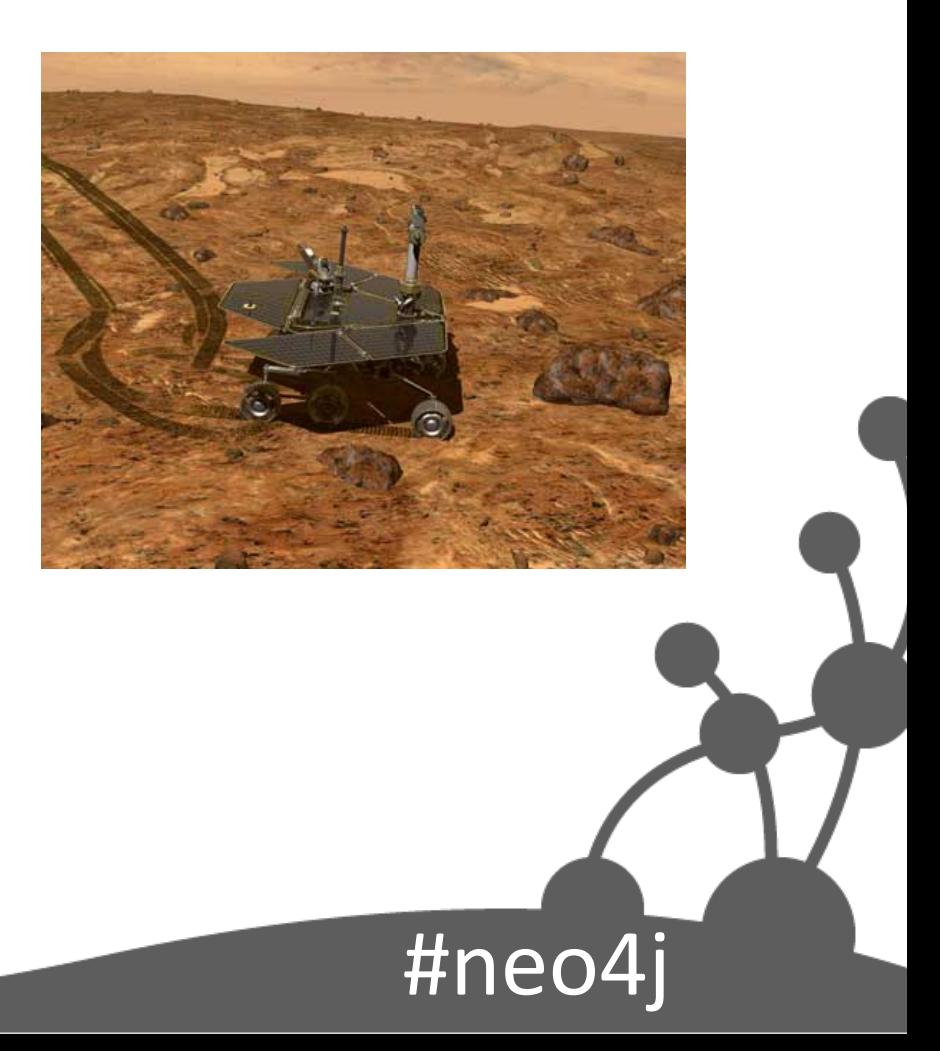

#### **Pattern Matching**

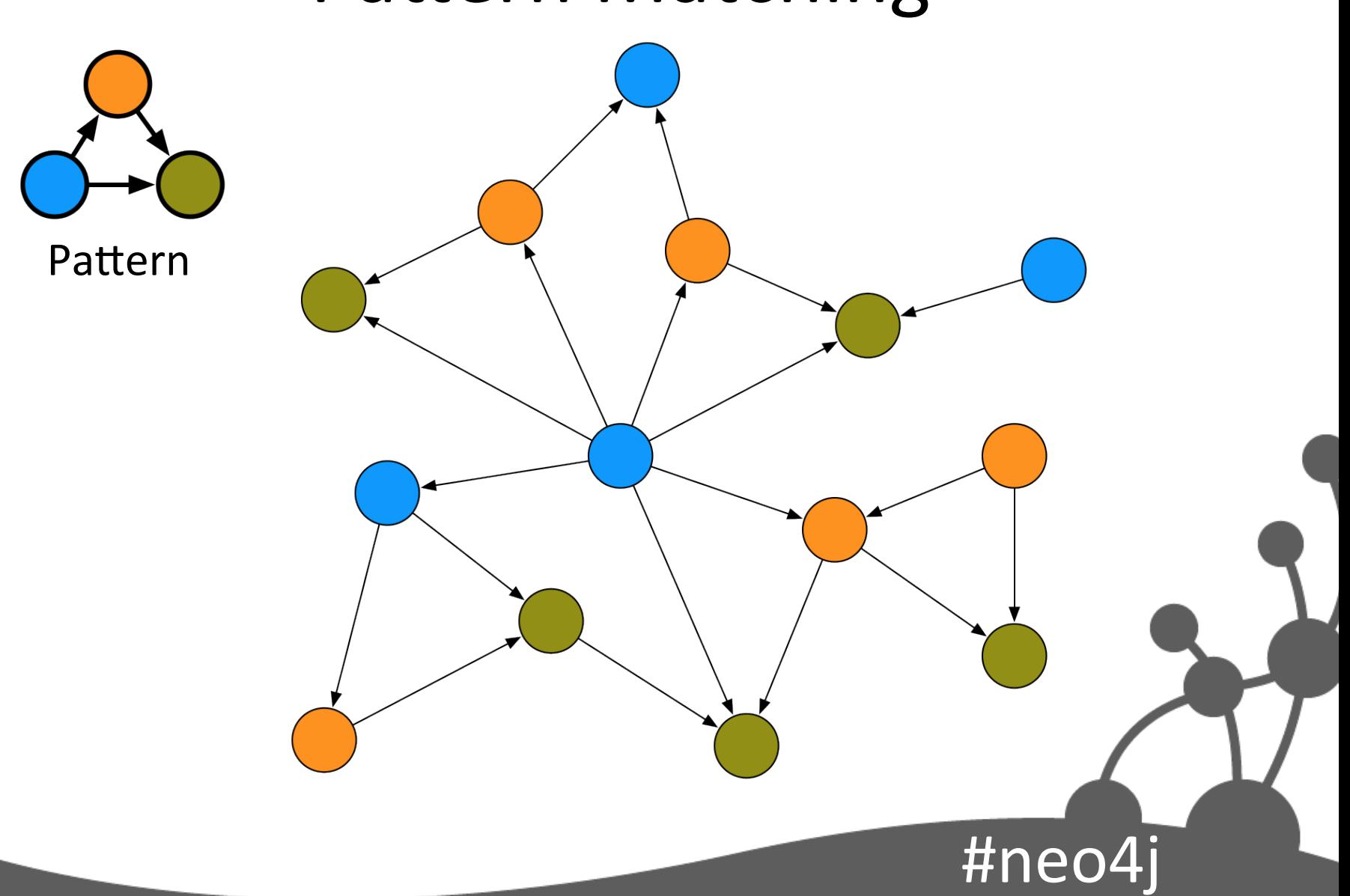

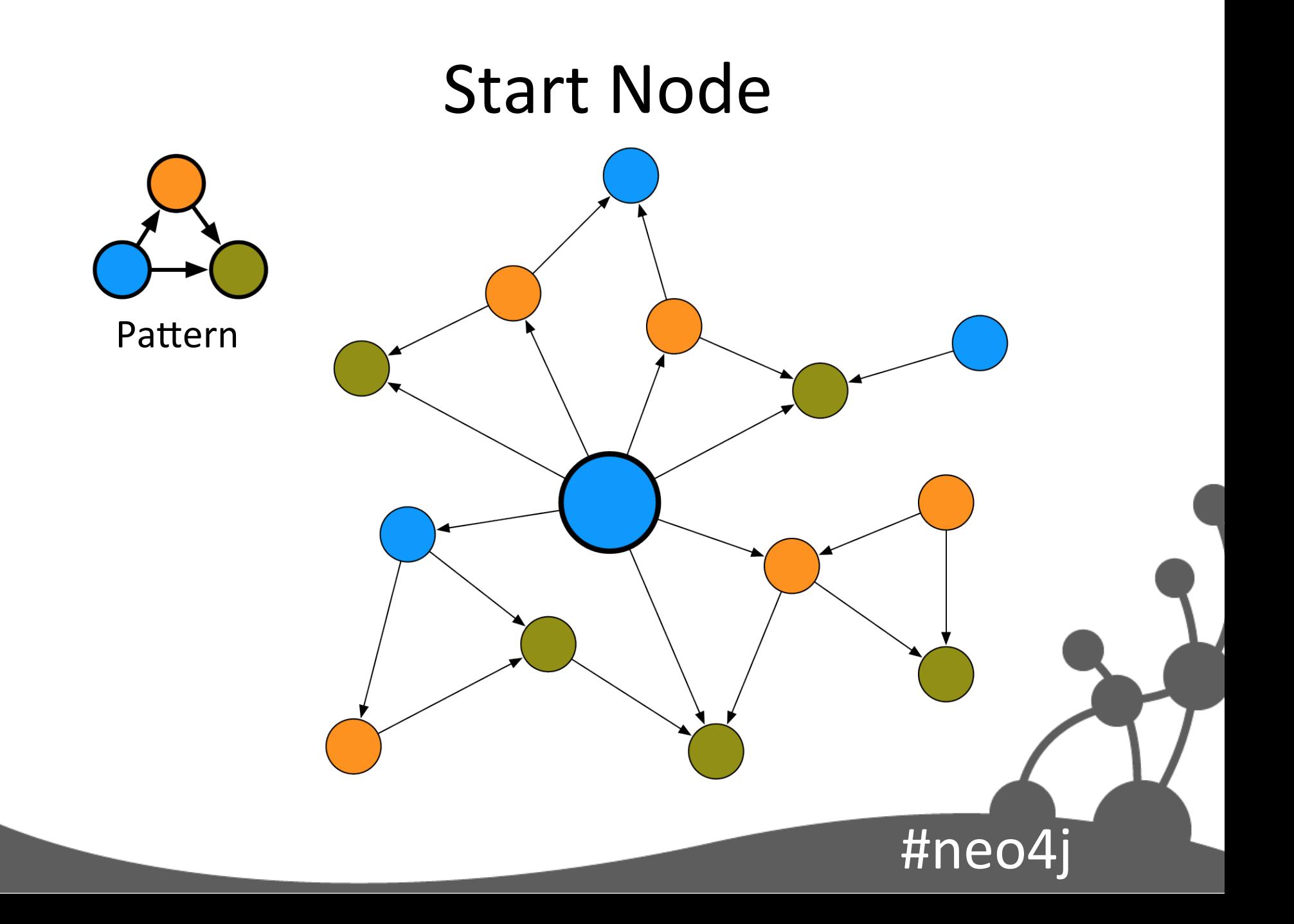

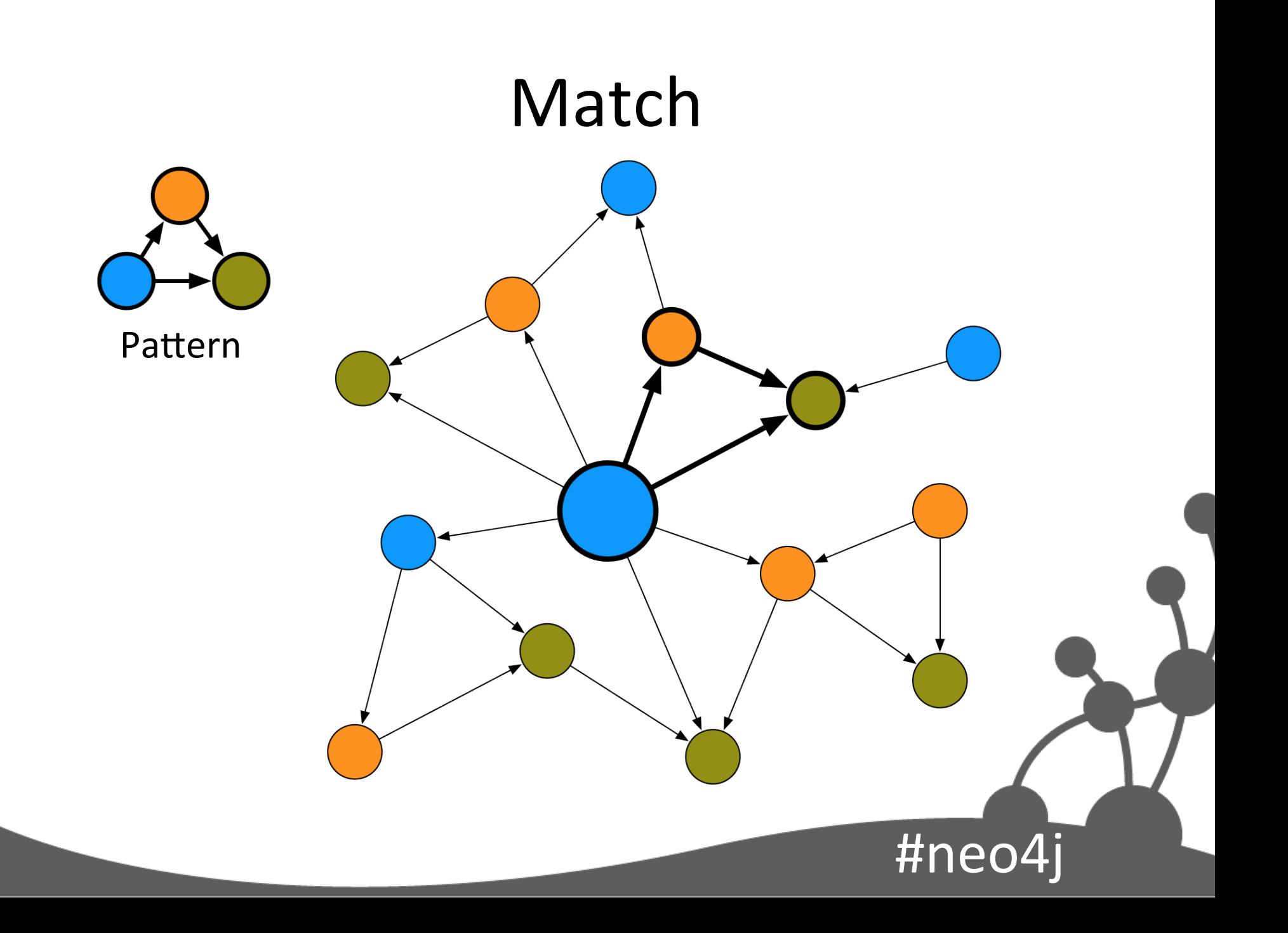

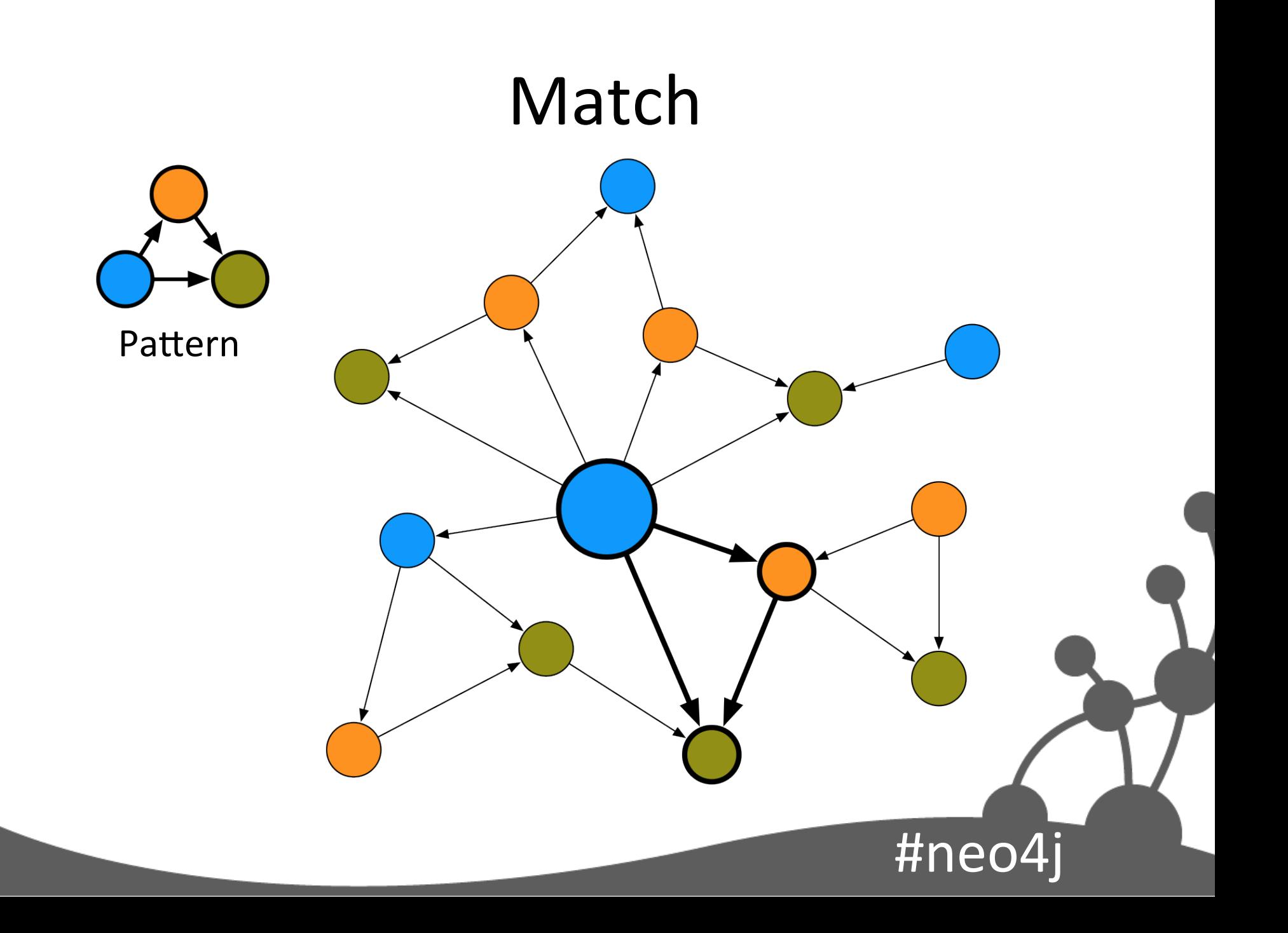

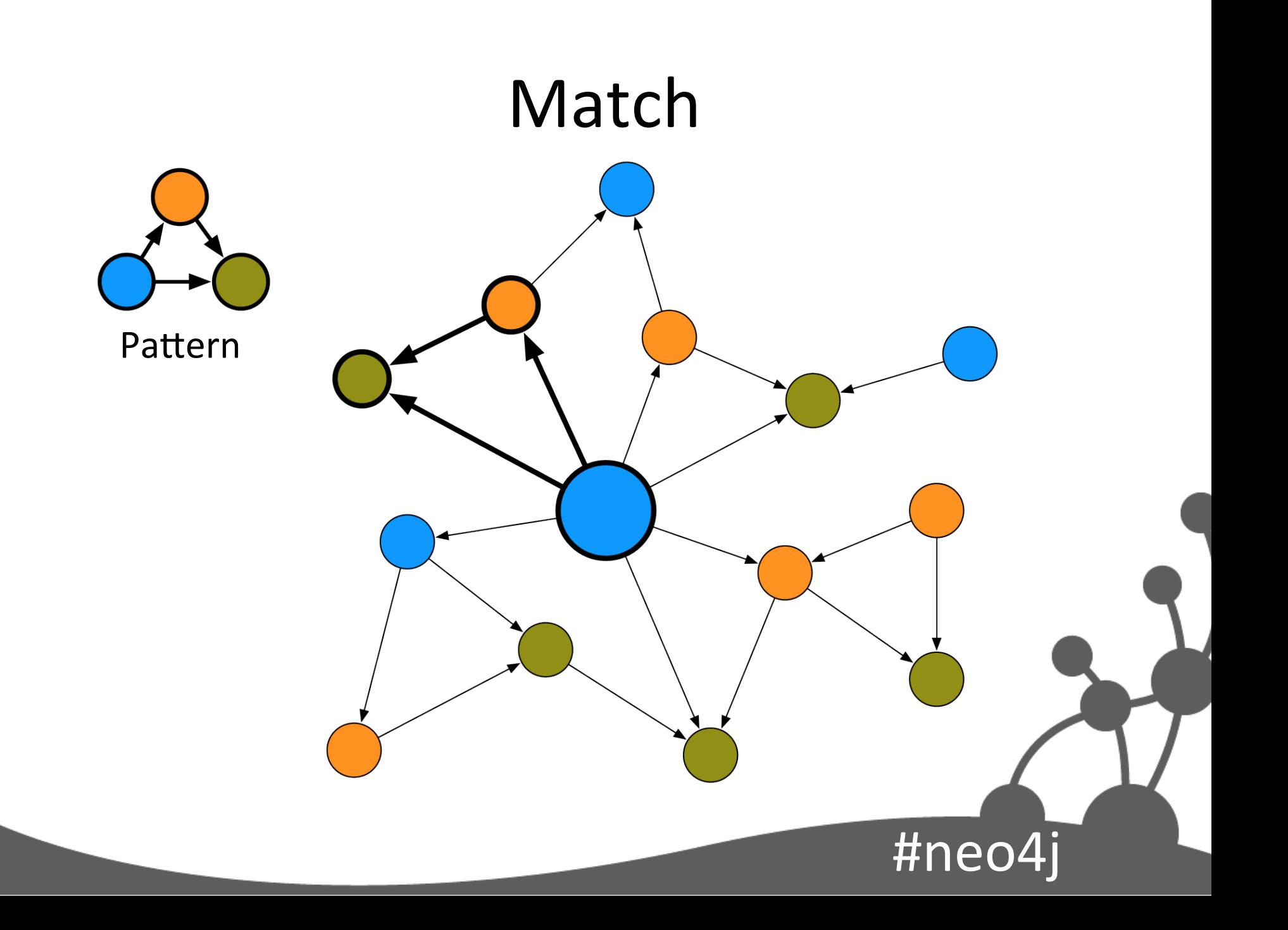

#### Non-Match

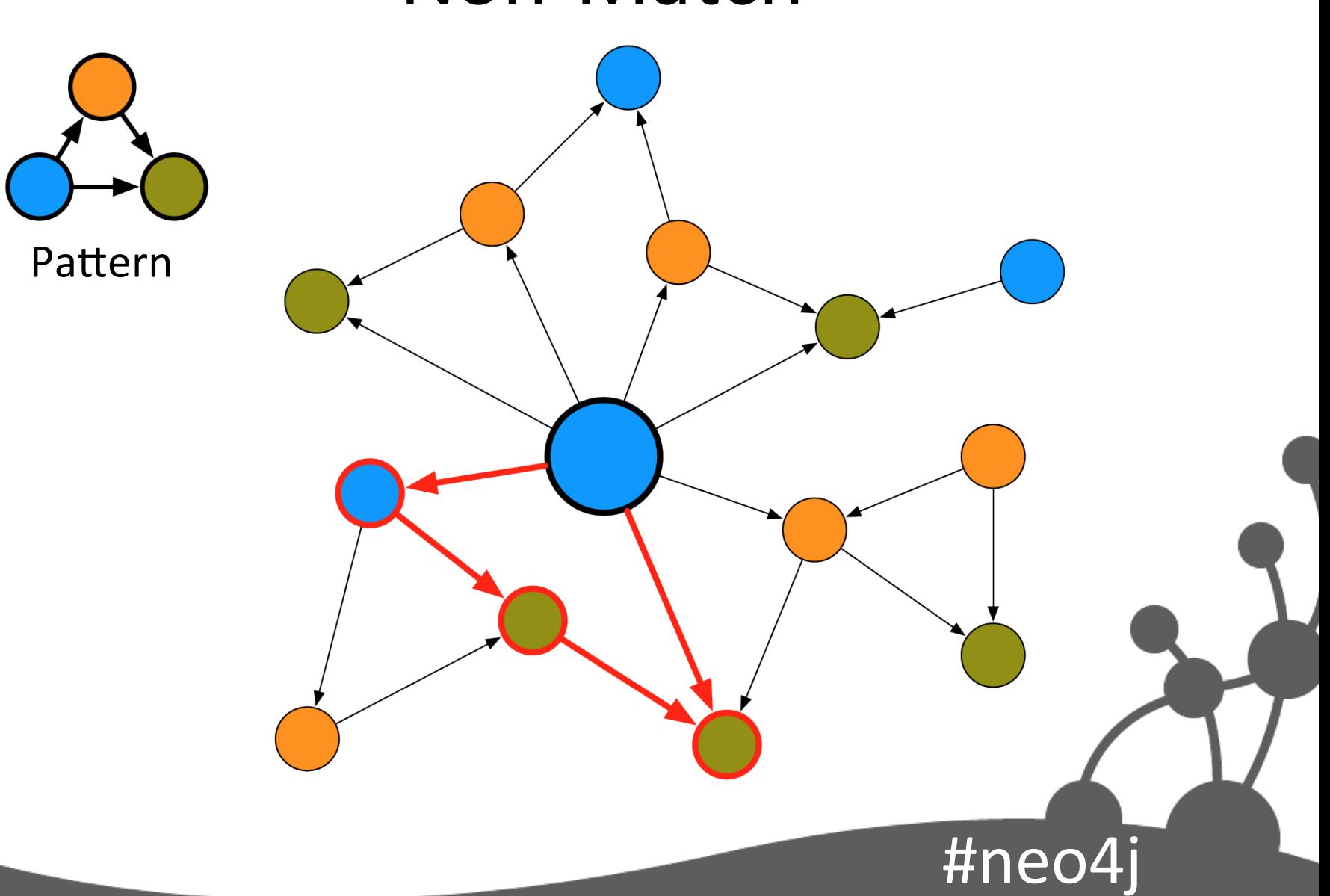

#### Non-Match

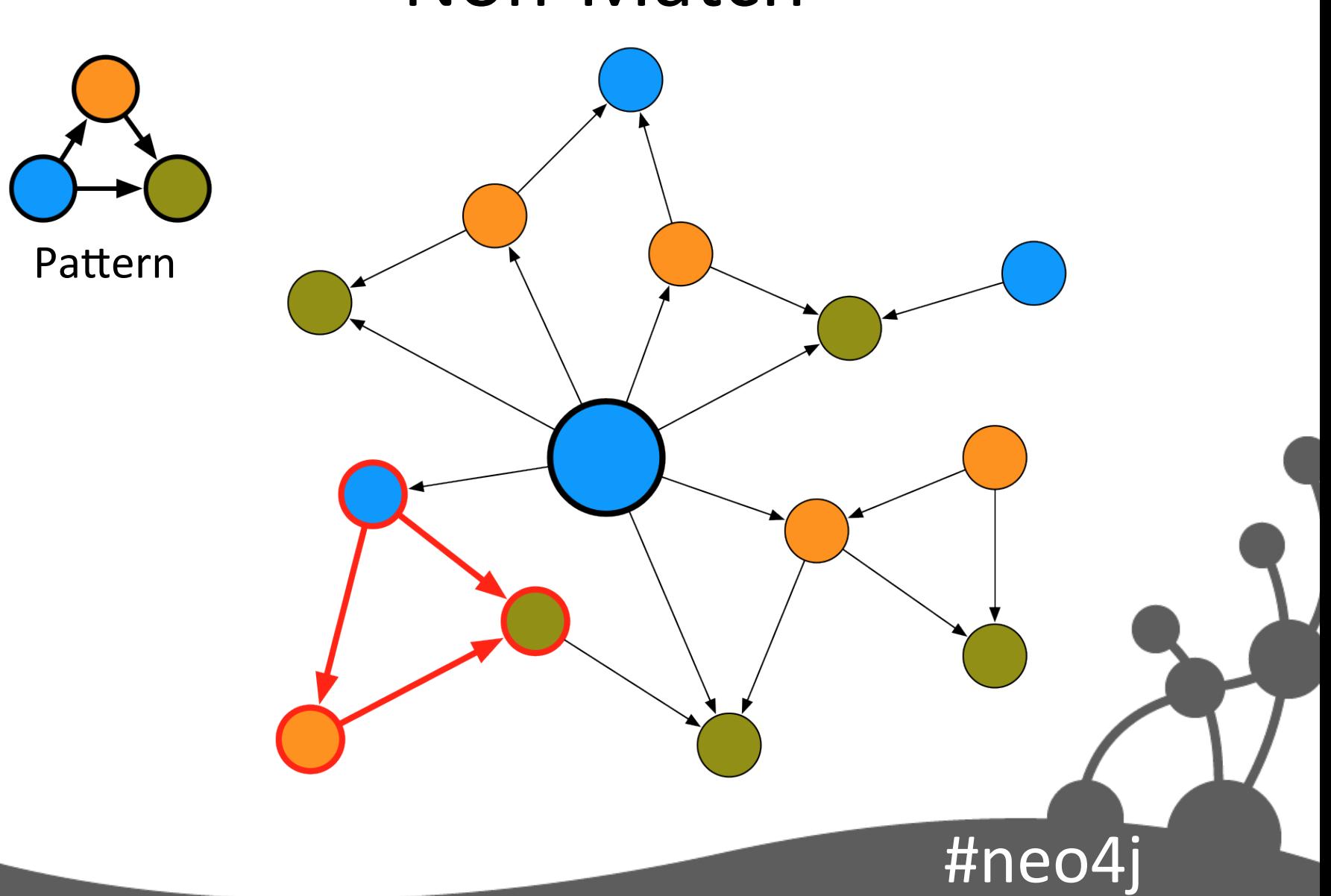

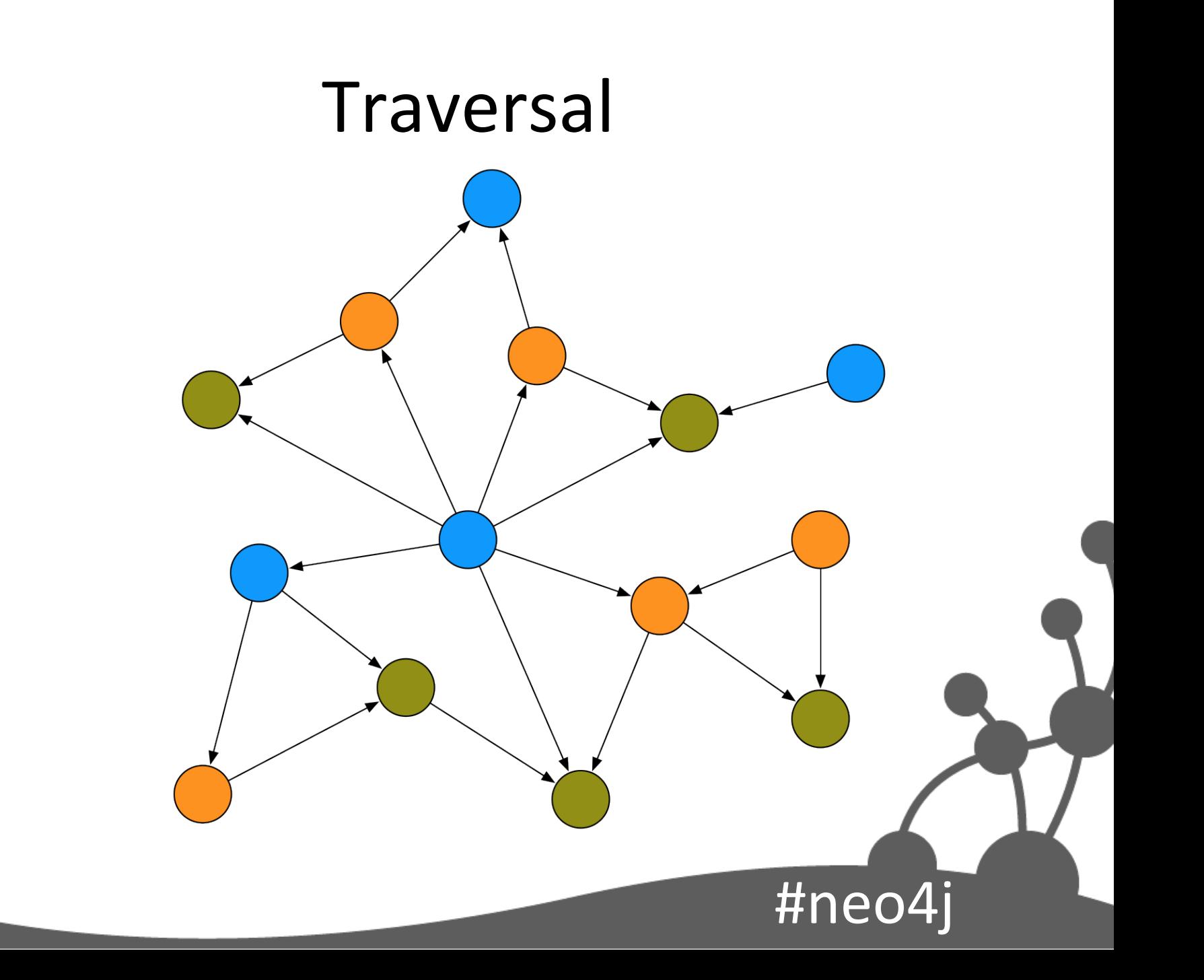

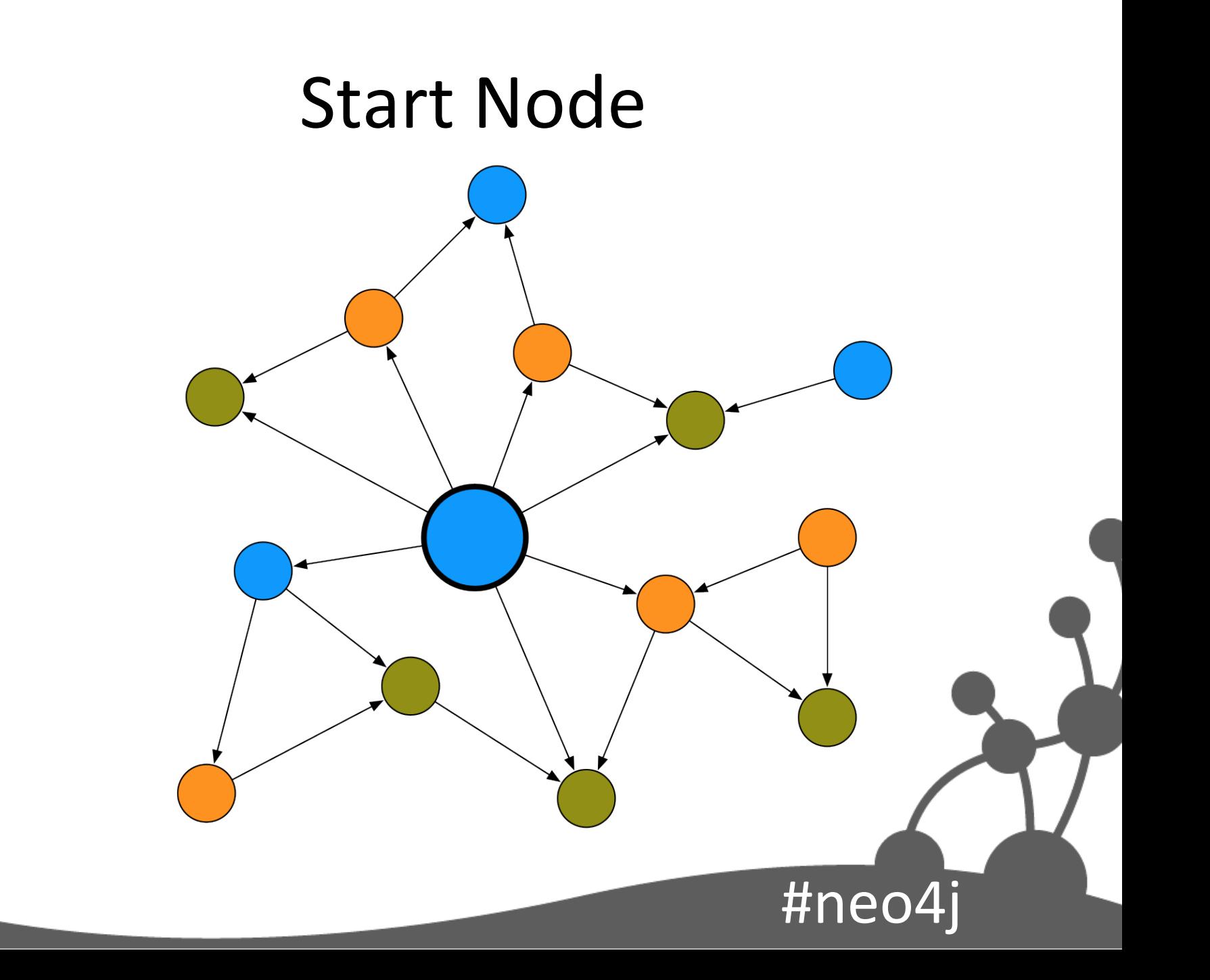

### **Follow Relationships**

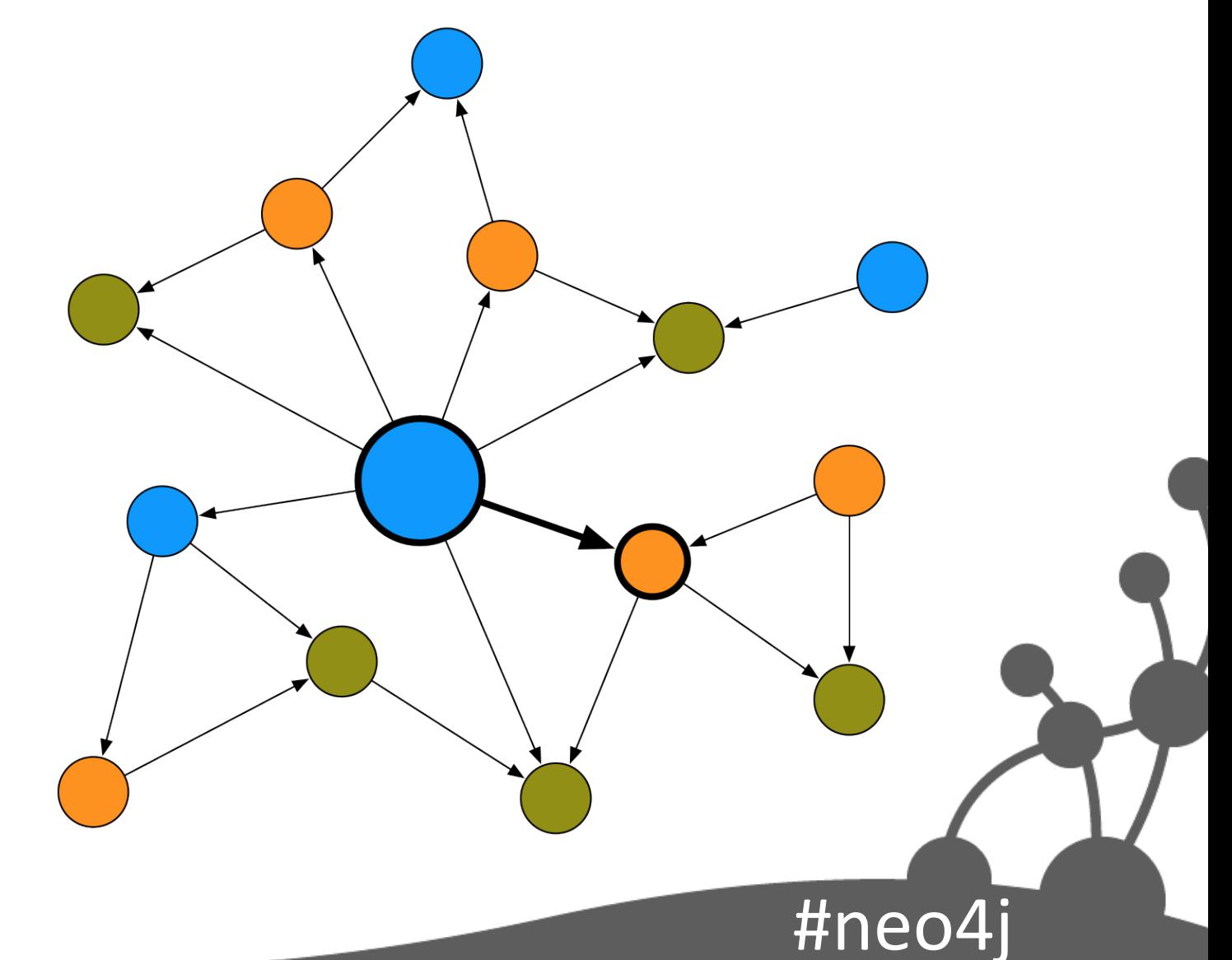

#### **Evaluate Node**

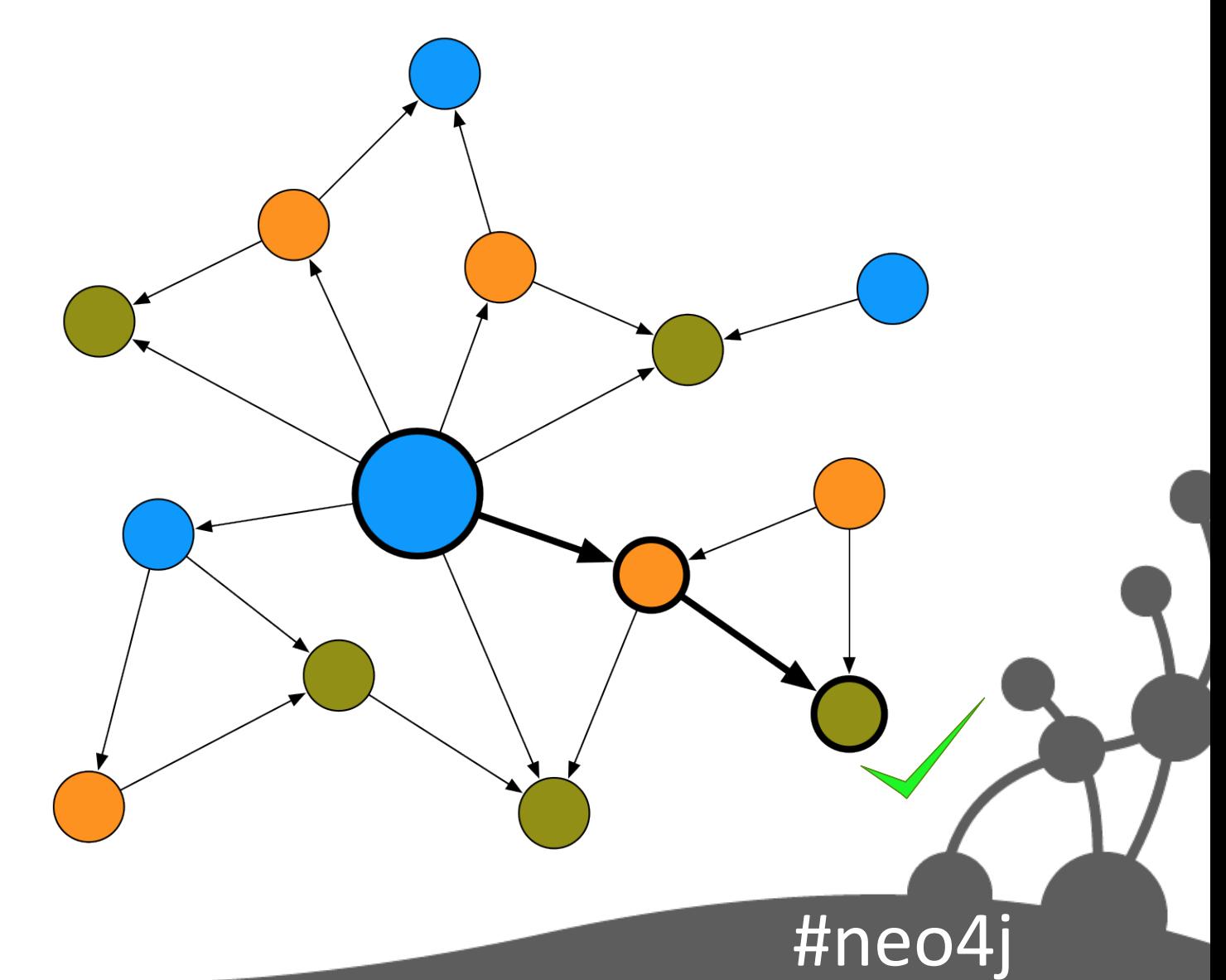

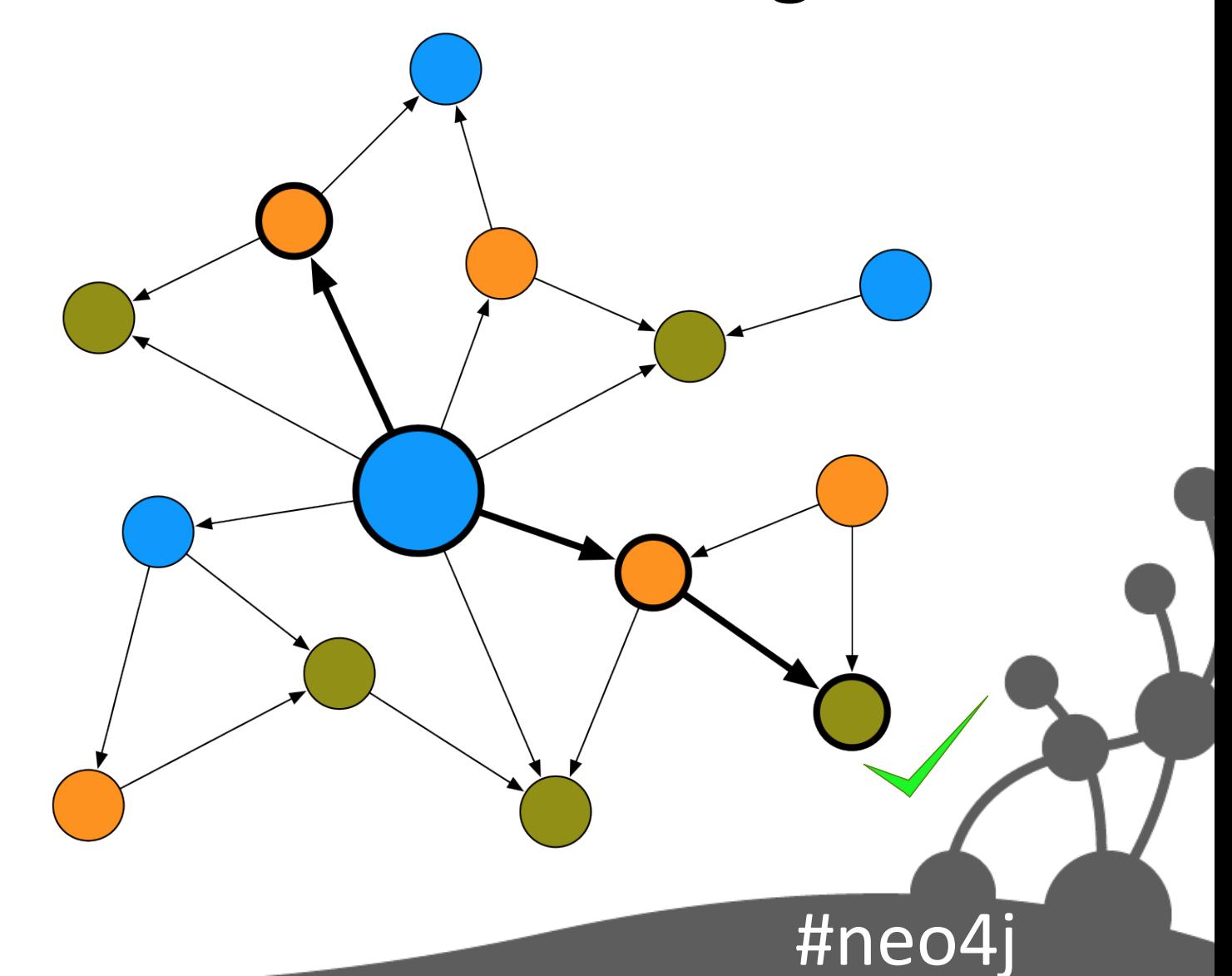

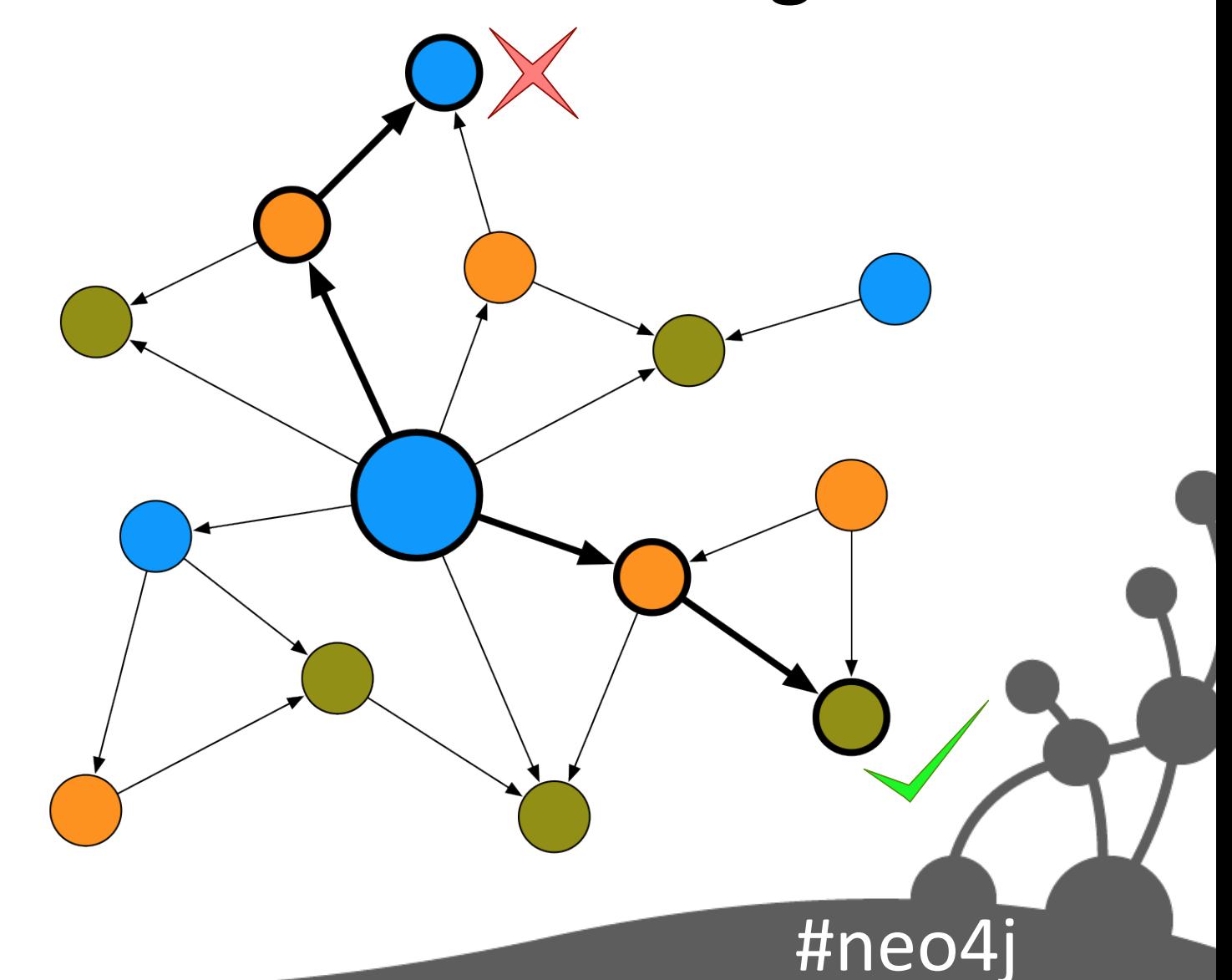

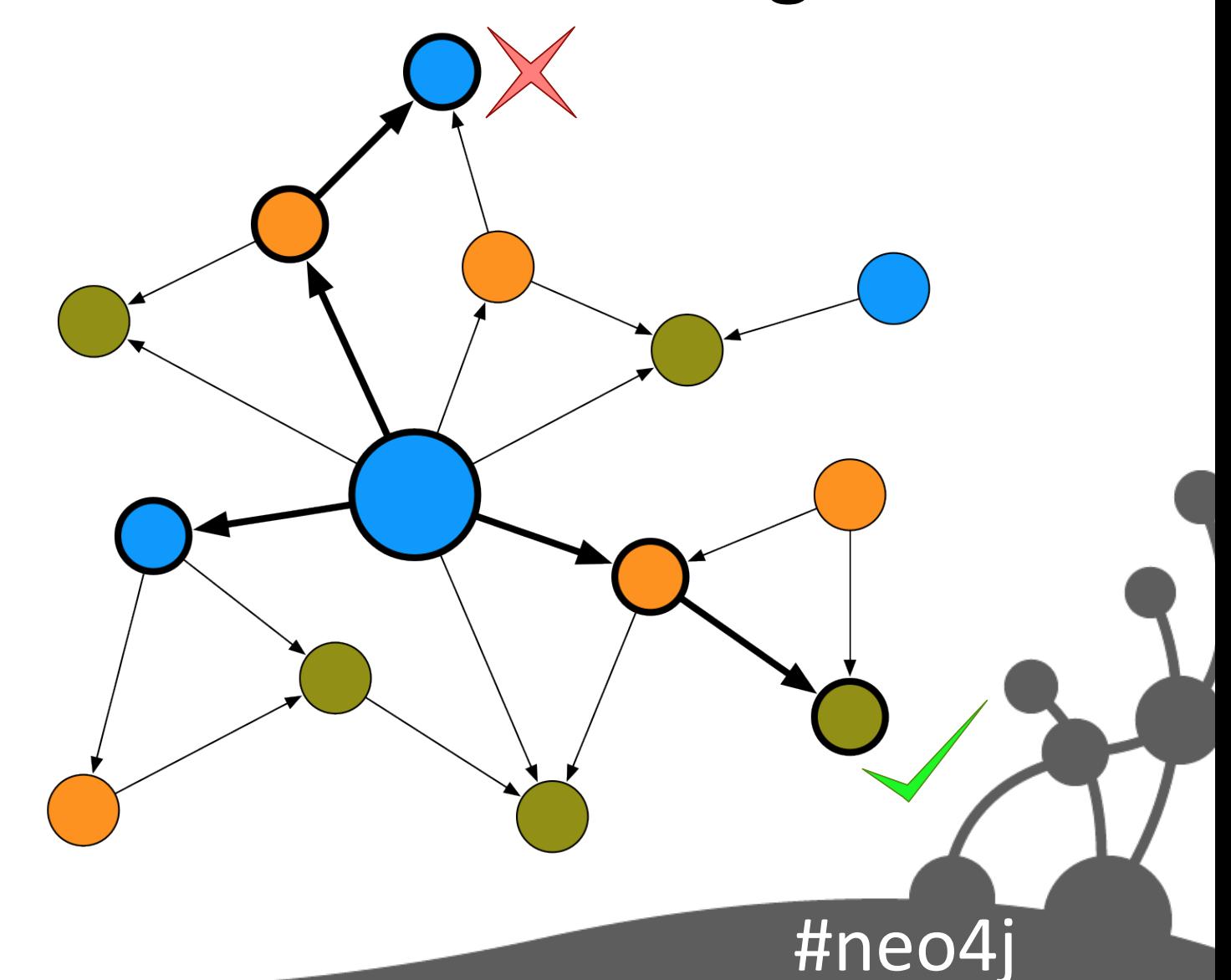

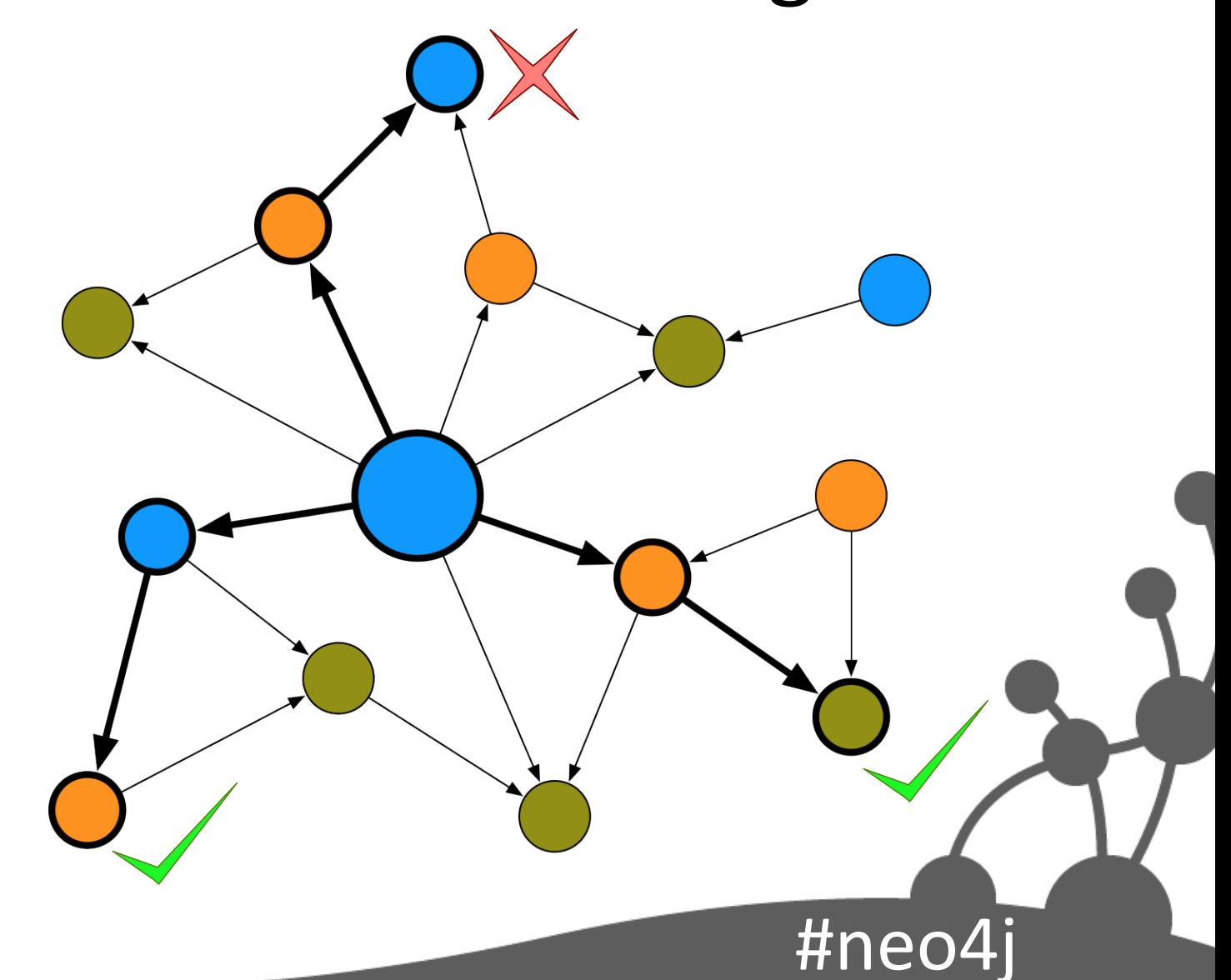

### All Trades for Cost Centre

- START cc=node:cost\_centre(name='Cost Centre 1')
- MATCH cc-**[\*3]**->trade
- RETURN trade;

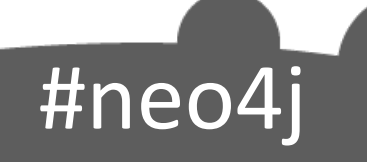

### Is Party Connected?

 $\#$ ne

- START cc=node: cost centre(name='Cost Centre 1'), party=node:party(name='Party 1')
- MATCH p=**shortestPath(cc-[\*..5]-party)**
- RETURN length(p);

#### **Network Impact Analysis**

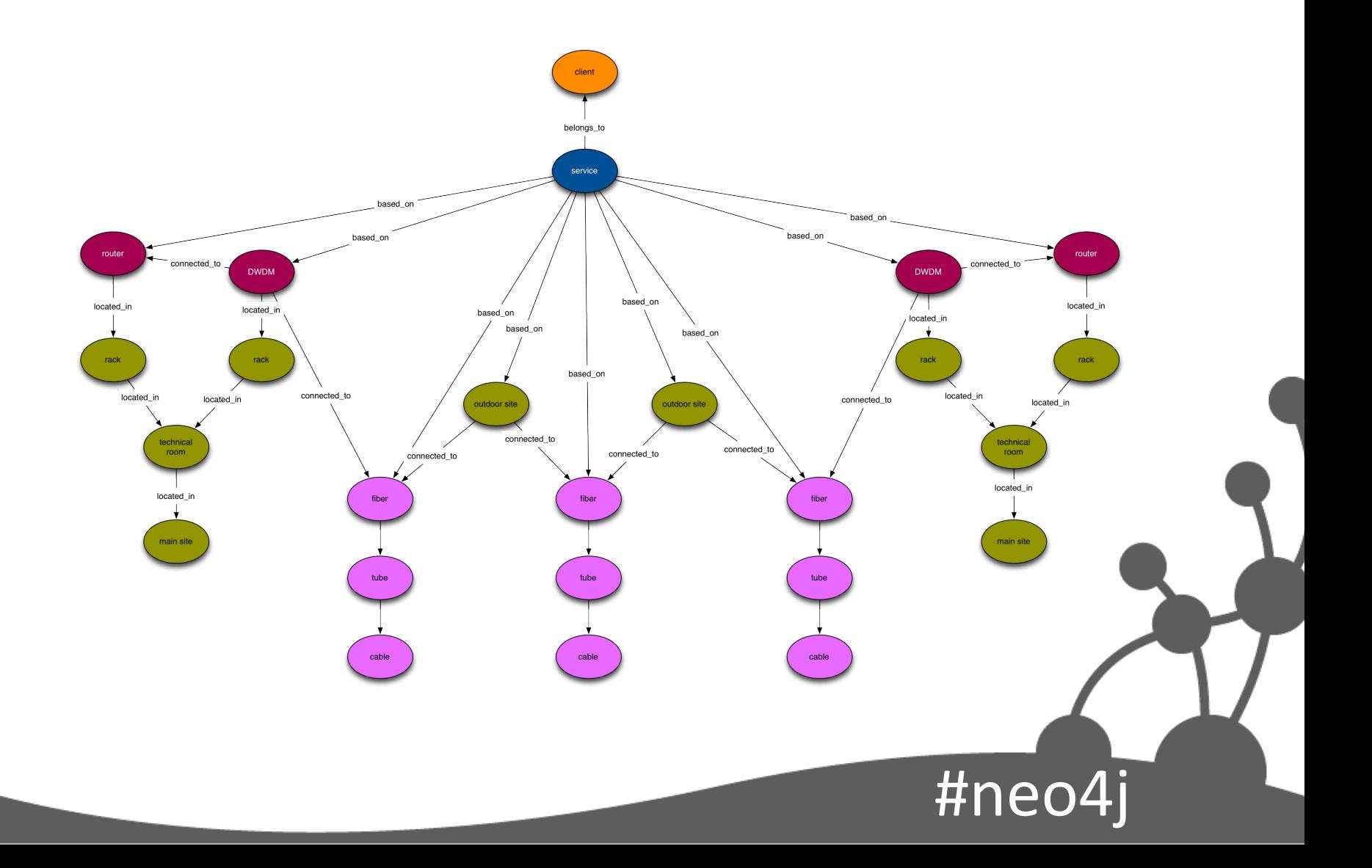

#### Asset Management & Access Control

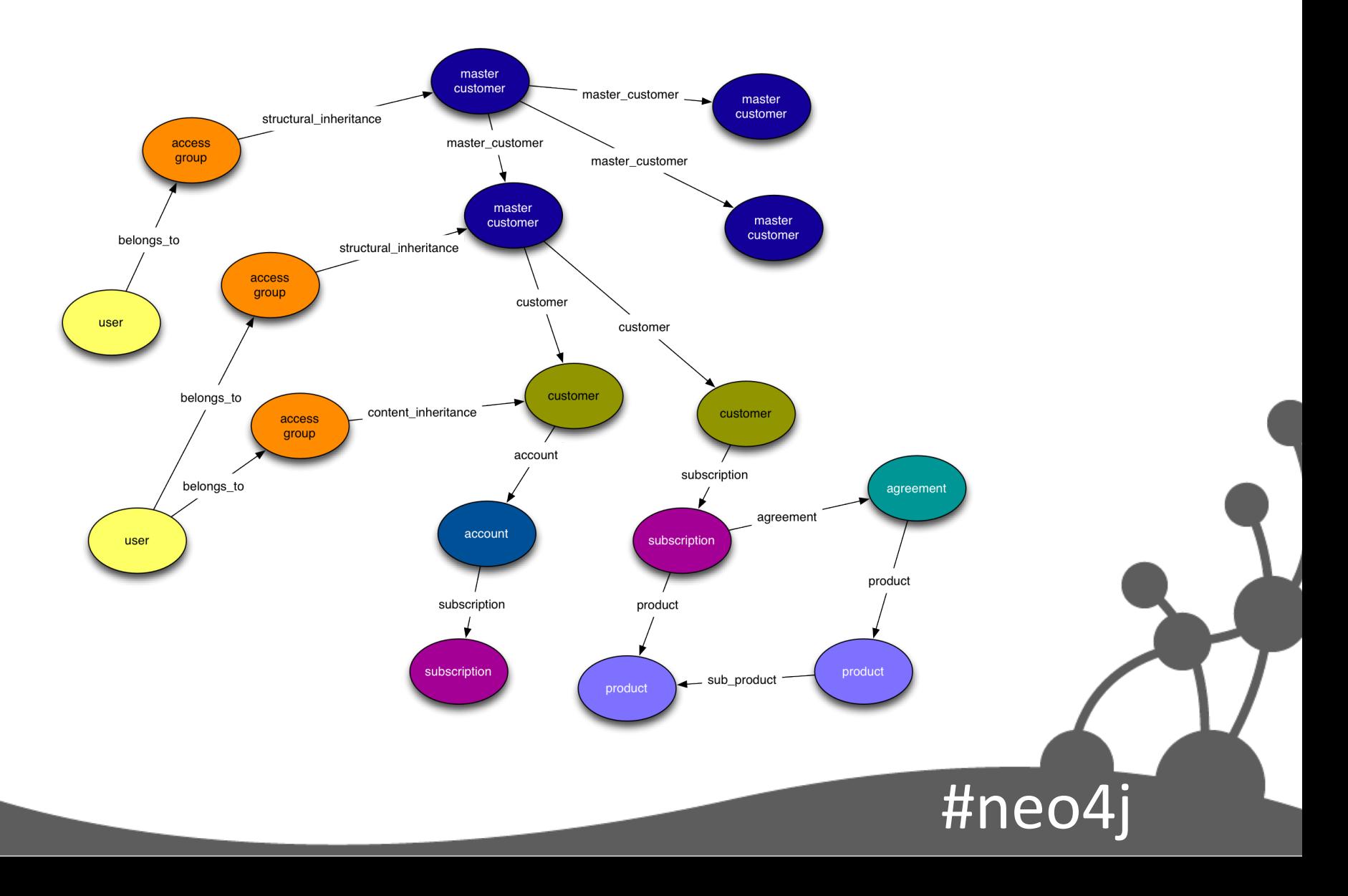

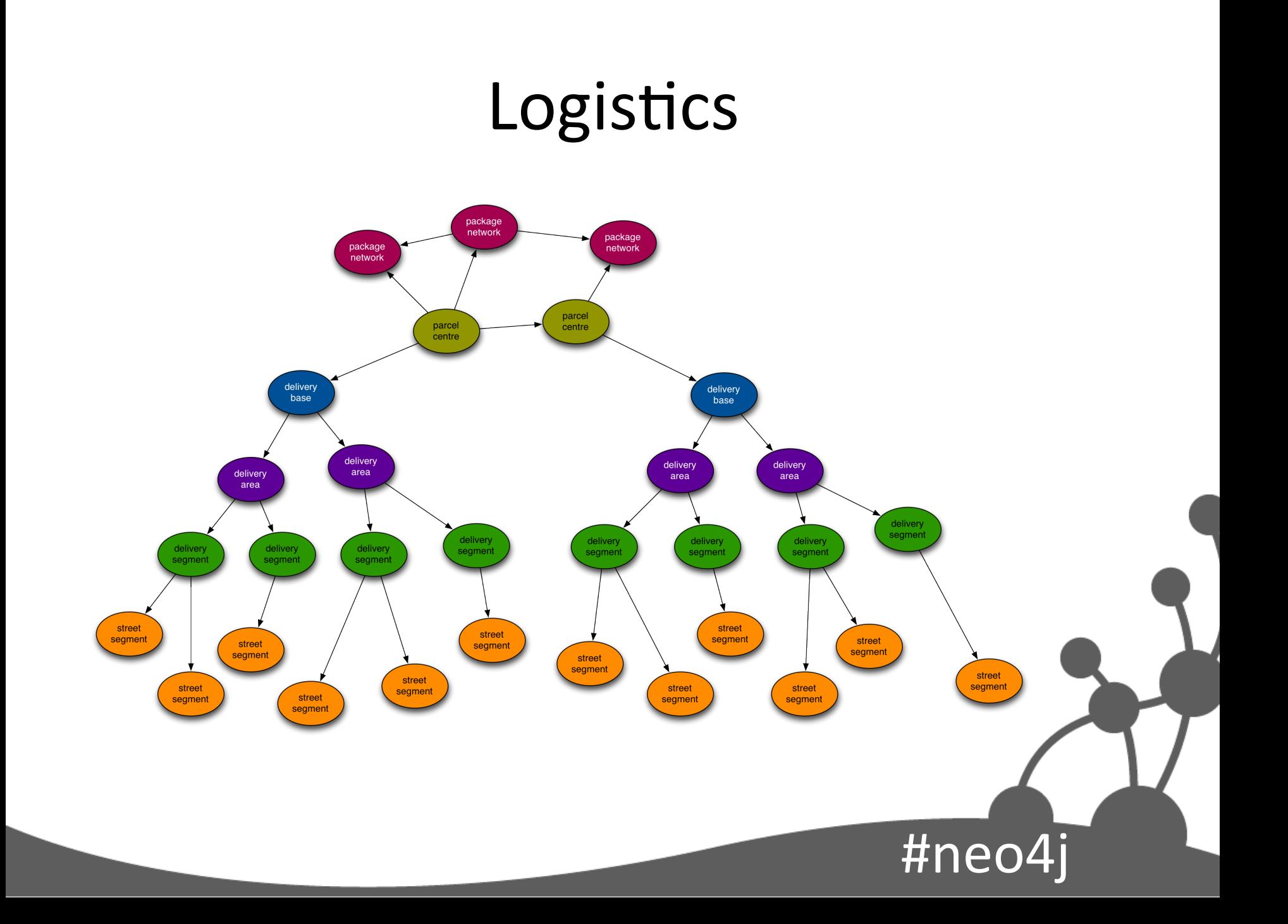

#### Social Network & Recommendations

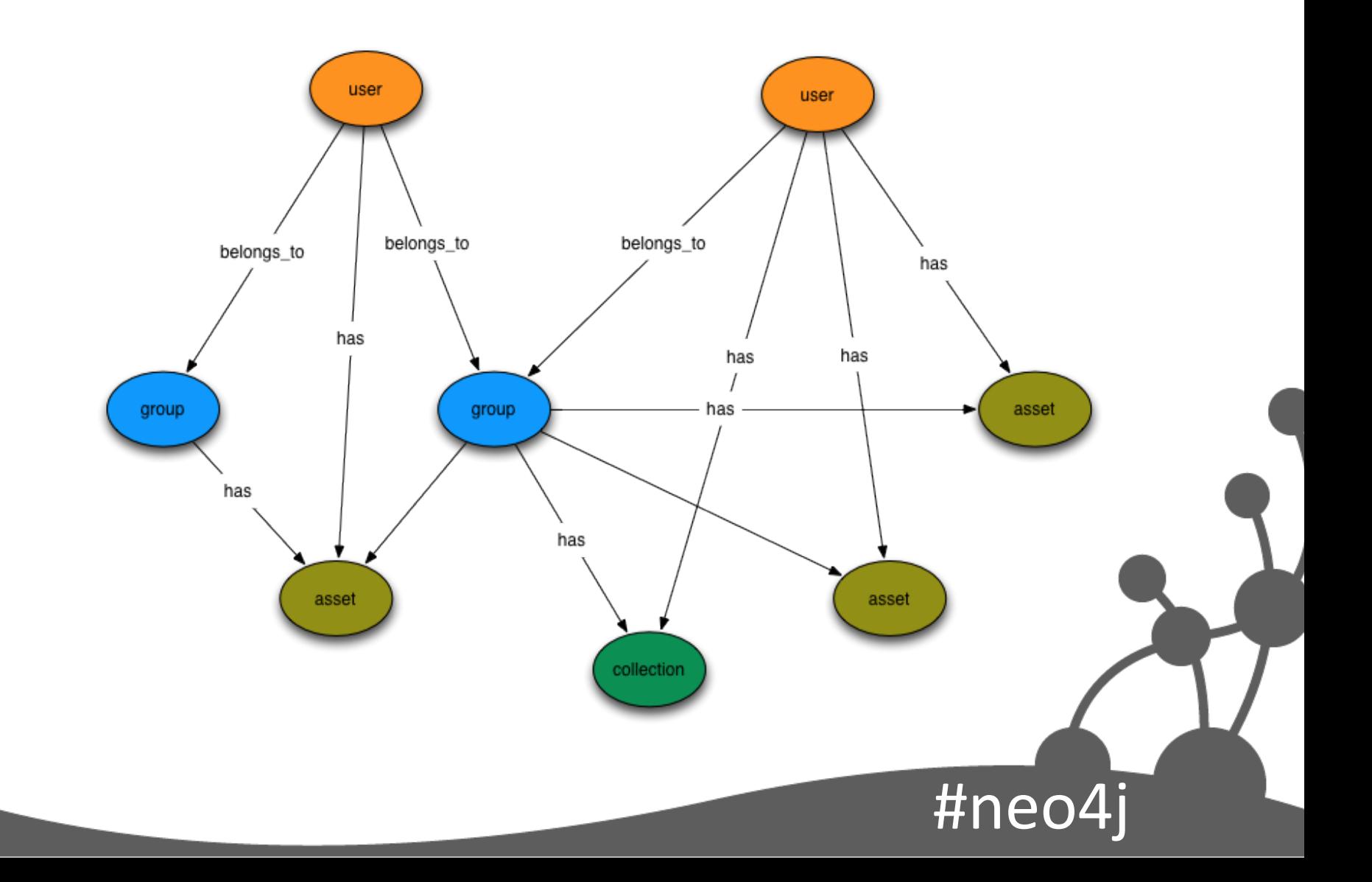

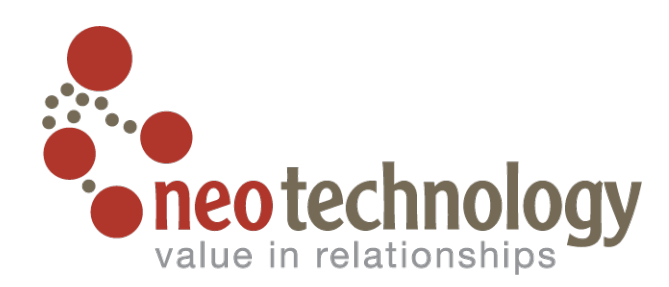

#### Questions

@iansrobinson ian.robinson@neotechnology.com

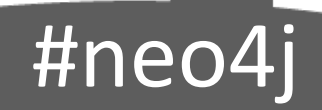

32 billion nodes 32 billion relationships 64 billion properties